# IPPP/16/36 QFET-2016-07 SI-HEP-2016-13 TUM-HEP-1043/16

# Near-threshold production of heavy quarks with QQbar threshold

M. Beneke<sup>a</sup>, Y. Kiyo<sup>b</sup>, A. Maier<sup>c</sup>, J. Piclum<sup>d,e</sup>

 $a$  Physik Department T31, James-Franck-Straße, Technische Universität München, D-85748 Garching, Germany

 $b$  Department of Physics, Juntendo University, Inzai, Chiba 270-1695, Japan

<sup>c</sup> Institute for Particle Physics Phenomenology, Department of Physics, Durham University, Durham DH1 3LE, United Kingdom

 $d$  Theoretische Physik 1, Naturwissenschaftlich-Technische Fakultät, Universität Siegen, 57068 Siegen, Germany

<sup>e</sup> Albert Einstein Center for Fundamental Physics, Institute for Theoretical Physics, University of Bern, 3012 Bern, Switzerland

# Abstract

We describe the QQbar\_threshold library for computing the production cross section of heavy quark-antiquark pairs near threshold at electron-positron colliders. The prediction includes all presently known QCD, electroweak, Higgs, and nonresonant corrections in the combined nonrelativistic and weak-coupling expansion.

Keywords: Perturbative calculations, Quantum Chromodynamics, Heavy Quarks PACS: 12.38.Bx, 14.65.-q

# Program summary

- $Program\ title: QQbar_threshold$
- *Programming language:* C++, Wolfram Language.
- Computer: PC.
- Operating System: Linux, OS X.
- License: GNU GPLv3.
- $\bullet$  RAM: 60 MB
- *Disk Space:* 63 MB (26 MB download)
- External Routines: Boost (<http:///www.boost.org>), GSL (<http://www.gnu.org/software/gsl/>).
- *Nature of problem:* Precision predictions for the pair-production cross section near threshold are essential in order to determine the properties of heavy quarks.
- Solution method: Formulas for all known perturbative corrections are implemented, so that QQbar\_threshold provides a state-of-the-art theory prediction.
- Restrictions: Non-perturbative effects are not accounted for. This limits the applicability in the case of bottom quarks and excludes all lighter quarks. Due to the nonrelativistic approximation predictions for the cross section are only reliable near threshold.
- Running time: Typically about 5 ms per parameter point.

# Contents

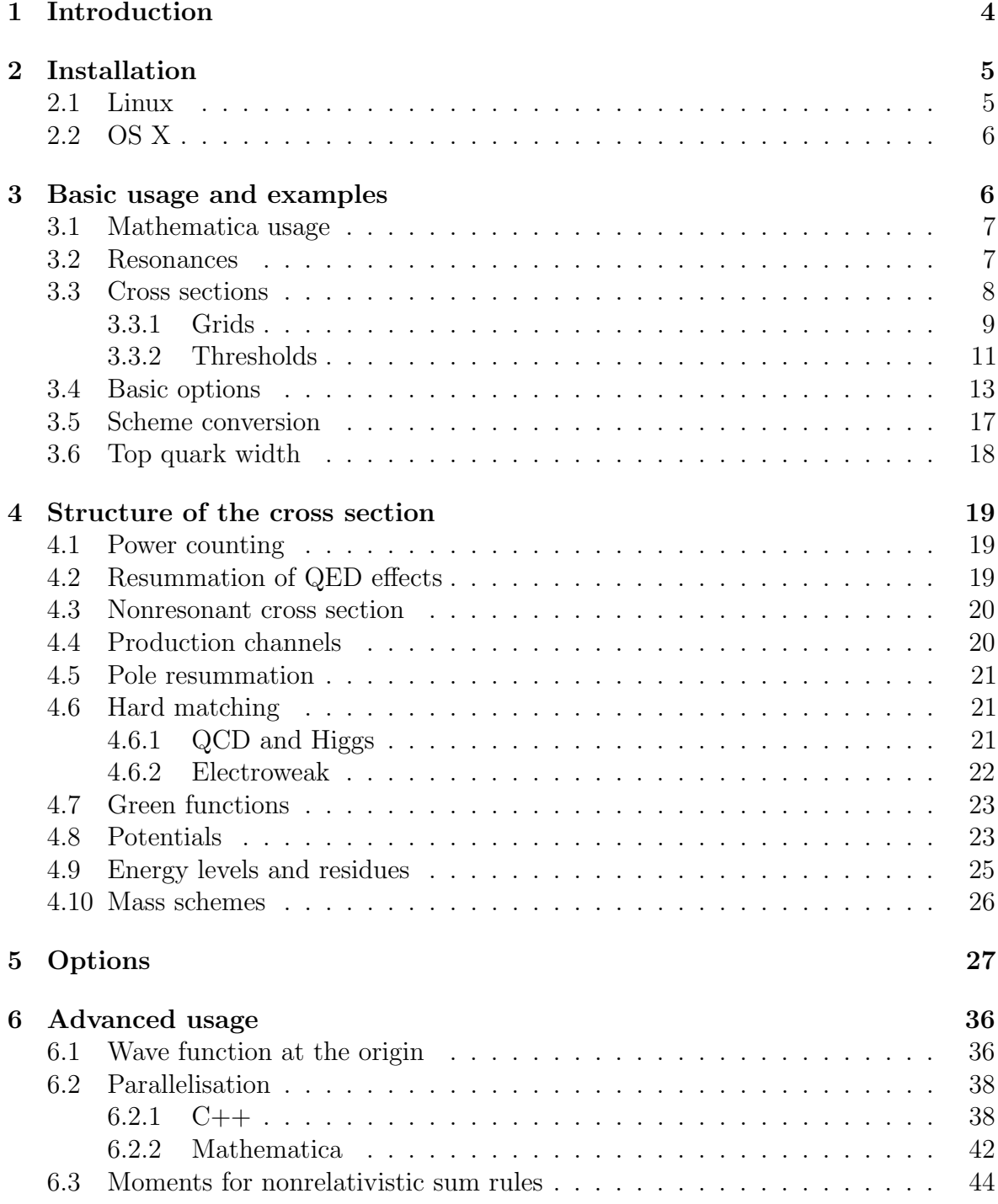

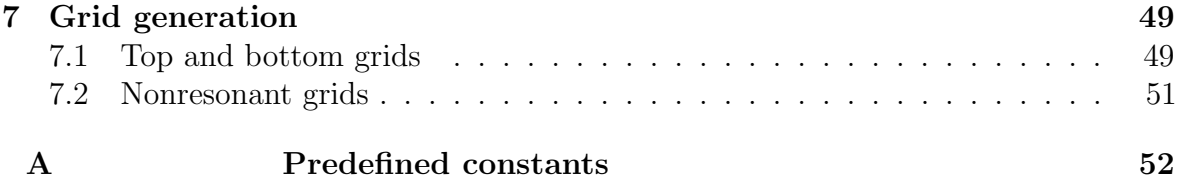

# <span id="page-3-0"></span>1. Introduction

One of the main physics goals of envisaged high-energy electron-positron colliders is to precisely measure the properties of the top quark. It is expected that the top quark mass and width can be determined with high accuracy by measuring the shape of the top-antitop production cross section around threshold  $[1, 2]$  $[1, 2]$ . Due to strong non-perturbative effects such an analysis is not possible for the lighter quarks observed at present low-energy electron-positron colliders. For bottom quarks, however,  $\Upsilon$  sum rules can be used to extract the mass from moments of the pair-production cross section near threshold [\[3,](#page-51-3) [4,](#page-53-0) [5\]](#page-53-1). In both cases, a precise theory prediction of the cross section is indispensable.

Near the production threshold, the Coulomb interaction between the quark and the antiquark leads to a strong enhancement of the cross section, and has to be included to all orders in perturbation theory. This is achieved in the effective theory frameworks of potential nonrelativistic quantum chromodynamics (PNRQCD) [\[6\]](#page-53-2) and velocity nonrelativistic quantum chromodynamics [\[7\]](#page-53-3). Corrections from strong interactions up to next-to-next-to leading order  $(N^2LO)$  have been known for more than a decade [\[8\]](#page-53-4) and are available in both formalisms. More recently, also the calculation of the third-order QCD corrections within PNRQCD has been finished [\[9\]](#page-53-5). Furthermore, corrections from P-wave production [\[10\]](#page-53-6), non-resonant production [\[11,](#page-53-7) [12,](#page-53-8) [13,](#page-53-9) [14\]](#page-53-10), Higgs effects [\[15,](#page-53-11) [16,](#page-53-12) [17,](#page-54-0) [18,](#page-54-1) [19\]](#page-54-2), and further electroweak interactions [\[20,](#page-54-3) [16,](#page-53-12) [21,](#page-54-4) [22\]](#page-54-5) are known. While all of these parts are available, it is non-trivial to combine all formulas consistently and evaluate the result numerically.

The QQbar\_threshold library provides functions to compute the production cross section of heavy quark pairs near threshold and related quantities like S-wave binding energies and bound state residues. It is intended to be as flexible as possible, supporting a plethora of options and tunable input parameters. All of the functionality documented in this work can be accessed easily from both C++ and Wolfram Mathematica programs. In the following we give an overview of the library and its main functionality. An up-to-date comprehensive documentation can be found on [https://qqbarthreshold.](https://qqbarthreshold.hepforge.org/) [hepforge.org/](https://qqbarthreshold.hepforge.org/). After a short description of the installation process in section [2,](#page-4-0) we explain the basic usage with some examples in section [3.](#page-5-1) Section [4](#page-18-0) describes the structure of the cross section, which allows us to give a more detailed account of all optional settings in section [5.](#page-26-0) We then proceed to discuss some more advanced applications in section [6.](#page-35-0) Finally, section [7](#page-48-0) describes the generation of auxiliary grids.

# <span id="page-4-0"></span>2. Installation

#### <span id="page-4-1"></span>2.1. Linux

The easiest way to install QQbar\_threshold is via the included installation script. The following software has to be available on the system:

- a compiler complying with the C++11 standard (e.g.  $g++4.8$  or higher);
- cmake (<http://cmake.org/>);
- GSL, the GNU scientific library (<http://www.gnu.org/software/gsl>);
- the QCD library (included in the installation script);
- the QCD library requires odeint from the boost libraries (<http://www.boost.org/>).

It is recommended to run the installation script in a separate build directory, e.g. /tmp/build/. After changing to such a directory, the following code can be run in a terminal to download QQbar threshold and install it to the directory /my/path/:

```
wget https://www.hepforge.org/archive/qqbarthreshold/install.tar.gz
tar xzf install.tar.gz
cd QQbar threshold source
./install.sh /my/path/
```
If /my/path/ is omitted, a default directory (usually /usr/local/) will be used.

During installation there is the opportunity to change some predefined physical constants like the W and Z masses and the default settings for some of the options discussed in section [5.](#page-26-0) A table of the default values is given in appendix [A.](#page-51-0) Changing these values after installation will have no effect at best and might even lead to inconsistent results. If Mathematica is available on the system<sup>[1](#page-4-2)</sup> the  $\mathtt{QQbarThreshold}$ package will also be installed automatically.

Before using the  $C_{++}$  library part, it may also be necessary to adjust certain environment variables. After installation to the base directory  $/my$  /path/ the following settings are recommended:

```
LIBRARY PATH="/my/path/lib:$LIBRARY PATH"
LD LIBRARY PATH="/my/path/lib:$LD LIBRARY PATH"
CPLUS_INCLUDE_PATH="/my/path/include:$CPLUS_INCLUDE_PATH"
```
<span id="page-4-2"></span><sup>&</sup>lt;sup>1</sup>More precisely, the math program to start the Mathematica command line interface must be in the executable path.

# <span id="page-5-0"></span>2.2. OS X

Under OS X, QQbar\_threshold can be installed like under Linux, apart from two exceptions. First, the environment variable DYLD LIBRARY PATH should be set in place of LD LIBRARY PATH. Second, typical Mathematica installations do not provide the required math executable and the QQbarThreshold Mathematica package will not be installed automatically. One way around this is to locate the WolframKernel (or MathKernel) executable included in the Mathematica installation and provide a small wrapper script. Assuming WolframKernel can be found under /Applications/ Mathematica.app/Contents/MacOS/ the following shell script can be used:

```
#!/bin/sh
```

```
MATH_PATH=/Applications/Mathematica.app/Contents/MacOS/
DYLD_LIBRARY_PATH="$DYLD_LIBRARY_PATH:$MATH_PATH"
```
\$MATH\_PATH/WolframKernel "\$@"

For the installation of the Mathematica package to work, the script file has to be in the executable path and must be named math. After installing the QQbarThreshold Mathematica package, the above script is no longer required and can be safely removed.

# <span id="page-5-1"></span>3. Basic usage and examples

In this section, we give a brief overview over **QQbar\_threshold's** main functionality and show several code examples. For the sake of a more accessible presentation we postpone the discussion of most details to later sections.

The main observables that can be computed with **QQbar** threshold are the total cross section and the energy levels and residues of quarkonium bound states. The cross section is calculated in picobarn, whereas all other dimensionful quantities are given in (powers of) GeV. While the examples below demonstrate the usage of specialised  $C++$  header files, we also provide a header QQbar\_threshold.hpp which exposes all functionality offered by the QQbar\_threshold library. Functions related to  $tt$  production start with the prefix  $ttbar$ ; correspondingly  $bbbar$ -designates  $b\bar{b}$  functions. All (public) parts of the library are in the QQbar\_threshold namespace.

The  $C++$  examples below have to be compiled with a reasonably recent compiler (complying with the  $C++11$  standard) and linked to the QQbar\_threshold library. For example, one could compile the first code snippet resonance.cpp with the  $g++$ compiler (version 4.8 or higher) with the command

g++ -o resonance -std=c++11 resonance.cpp -lQQbar threshold

and run it with

#### ./resonance

The code for all examples will also be installed alongside with the library. Assuming again /my/path as the base directory, it can be found under /my/path/include/ QQbar threshold/examples.

# <span id="page-6-0"></span>3.1. Mathematica usage

While the following main text generally describes the usage in C++ programs, the C++ code examples are also followed by equivalent Mathematica code. After loading the package with **Needs** ["QQbarThreshold'"] an overview over the available symbols can be obtained with Names["QQbarThreshold'∗"]. QQbarThreshold follows the usual conventions for documenting symbols; e.g. Information[TTbarXSection] or ?TTbarXSection explains the TTbarXSection function and Options[TTbarXSection] shows its options and their default settings.

#### <span id="page-6-1"></span>3.2. Resonances

QQbar\_threshold can calculate the binding energy of the S-wave  $Q\overline{Q}$  resonances. As a first example, we calculate the binding energy of the  $\Upsilon(1S)$  resonance at leading order. The binding energy  $E_1^{\text{RS}}$  depends on the chosen renormalisation scheme and is defined by  $E_1^{\text{RS}} = M_{\Upsilon(1S)} - 2m_b^{\text{RS}}$ , where  $m_b^{\text{RS}}$  is the bottom-quark mass in the given scheme RS, and  $M_{\Upsilon(1S)}$  refers to the theoretically computed mass of the  $\Upsilon(1S)$ . By default, the quark masses are defined in the PS-shift scheme (cf. section [4.10\)](#page-25-0). All masses and energies are in GeV, so the output implies that at leading order  $E_1^{\text{PS}} = 0.273409 \,\text{GeV}$ .

examples/C++/resonance.cpp

```
#include <iostream>
#include "QQbar threshold/energy levels.hpp"
int main(){
 namespace QQt = QQbar_threshold;
  const double mb PS = 4.5; // bottom mass in PS scheme
 double E 1 = QQt::bbbar energy level(
     1, // principal quantum number
     mb PS, \frac{1}{2} renormalisation scale
     mb PS, // quark mass
     QQt::LO // perturbative order
  );
 std::cout << E 1 << '\n';
}
```

```
Needs["QQbarThreshold'"];
With[
   {mbPS = 4.5, scale = 4.5},
   E1 = BBbarEnergyLevel[1, scale, mbPS, "LO"]
];
Print[E1];
```
The corresponding residue (see eq. [\(27\)](#page-24-1) for a definition) can be computed in very much the same way using the bbbar residue function in  $C++$  or BBbarResidue in Mathematica. The calculation of the (scheme-dependent) nonrelativistic wave function at the origin is slightly more involved and are covered in section [6.1.](#page-35-1)

Higher-order corrections can be included by changing the last argument to  $QQt$ : NLO, QQt::N2LO, or QQt::N3LO ("NLO", "N2LO", or "N3LO" in Mathematica). It should be noted that at the highest order, i.e.  $N<sup>3</sup>LO$ , energy levels and residues are only implemented for the six lowest resonances. At lower orders, however, the principal quantum number can be an arbitrary positive integer.

### <span id="page-7-0"></span>3.3. Cross sections

One of the most interesting phenomenological applications is the threshold scan of the  $t\bar{t}$  production cross section. The functions ttbar xsection and bbbar xsection compute the cross sections

<span id="page-7-2"></span><span id="page-7-1"></span>
$$
\sigma_t(s) = \sigma(e^+e^- \to W^+W^-b\bar{b}), \qquad (1)
$$

$$
\sigma_b(s) = \sigma(e^+e^- \to b\bar{b}), \qquad (2)
$$

in picobarn. The name ttbar xsection is justified by the fact that near the  $t\bar{t}$  threshold  $\sigma_t$  is dominated by the production and subsequent decay of a  $t\bar{t}$  pair near mass shell; see section [4.3](#page-19-0) for details. Here is an example for computing the cross section at a single point at next-to-leading order for  $m_t^{\text{PS}}(20 \,\text{GeV}) = 168 \,\text{GeV}$  and a top width of 1.4 GeV with the result  $\sigma_t((340 \,\text{GeV})^2) = 0.724149 \,\text{pb}$ :

```
examples/C++/xsection_0.cpp
```

```
#include <iostream>
#include "QQbar threshold/xsection.hpp"
int main(){
  namespace Qqt = QQbar threshold;
  std::cout
    // QQt::ttbar_xsection(sqrt_s, {scales}, {mass, width}, order)
    << QQt::ttbar_xsection(340., {80., 350.}, {168., 1.4}, QQt::NLO)
    \lt\lt' '\n';
}
```

```
examples/Mathematica/xsection_0.m
```
Needs["QQbarThreshold'"];

Print[TTbarXSection[340., {80., 350.}, {168., 1.4}, "NLO"]];

Note that in this example two scales appear. As before, the first scale is the overall renormalisation scale. The second scale is due to the separation of resonant and nonresonant contributions to the cross section (cf. section [4.3\)](#page-19-0). It exclusively appears in the top cross section, all other functions only take a single scale as their argument.

# <span id="page-8-0"></span>3.3.1. Grids

For  $N^2LO$  and  $N^3LO$  corrections to the cross section, it is necessary to load a precomputed grid first. Some default grids can be found in the grids subdirectory of the installation. The generation of custom grids is explained in section [7.](#page-48-0) For convenience, the grid directory function returns the directory containing the default grids. The following code performs a threshold scan at  $\rm N<sup>3</sup>LO$  and prints a table of the cross sections for centre-of-mass energies between 330 and 345 GeV:

 $examples/C++/xsection\_1.cpp$ 

```
#include "QQbar threshold/load grid.hpp"
#include "QQbar threshold/xsection.hpp"
#include <iostream>
int main(){
  namespace QQt = QQbar threshold;
  QQt::load_grid(QQt::grid_directory() + "ttbar qrid.tsv");
  const double mu = 50.;
  const double mu_width = 350.;
  const double mt PS = 168.;
  const double width = 1.4;
  for (double sqrt s = 330.; sqrt s < 345.; sqrt s += 1.0) {
    std::cout << sqrt s << '\t
       << QQt::ttbar_xsection(
           sqrt s ,{mu, mu width} ,{mt PS , width}, QQt::N3LO
       )
       \lt\lt' '\n';
  }
}
```
examples/Mathematica/xsection 1.m

```
Needs["QQbarThreshold'"];
LoadGrid[GridDirectory <> "ttbar grid.tsv"];
With[
   {
     mu = 50.
```

```
mTPS = 168.width = 1.4,
    muWidth = 350.order = "N3LO"
   },
  Do[
      Print[
         sqrts, "\t",
         TTbarXSection[sqrts, {mu, muWidth}, {mtPS, width}, order]
      ],
      {sqrts, 330., 345., 1.}
   ]
];
```
Grids cover a specific range in the rescaled energy and width coordinates

$$
\tilde{E} = -4/(\alpha_s^2 C_F^2 m_Q) E \,, \tag{3}
$$

$$
\tilde{\Gamma} = -4/(\alpha_s^2 C_F^2 m_Q) \Gamma \,, \tag{4}
$$

where  $m_Q$  is the pole quark mass,  $E = \sqrt{s} - 2m_Q$  the kinetic energy, and  $C_F = 4/3$ . If the arguments of the cross section functions lead to rescaled coordinates outside the range covered by the grid an exception is thrown. In the Mathematica package an error message is displayed and the cross section function will return a symbolic LibraryFunctionError.

After loading a grid, its coordinate range can be identified as shown in the following example. For the default top grid, the range is  $-10.4956 \leq \tilde{E} \leq 17.0554$  and  $-1.83673 \leq$  $\tilde{\Gamma} \leq -0.918367$ . For the default bottom grid we would find  $-37.1901 \leq \tilde{E} \leq -9.29752 \times$  $10^{-6}$  and  $-9.29752 \times 10^{-8} \leq \tilde{\Gamma} \leq -4.55432 \times 10^{-15}$ 

 $\exp(-\frac{1}{2} + \gamma)$ examples/C++/grid\_range.cpp

```
#include "QQbar threshold/load grid.hpp"
#include "00bar threshold/xsection.hpp"
#include <iostream>
int main(){
  namespace Qqt = QQbar threshold;
  QQt::load grid(QQt::grid directory() + "ttbar grid.tsv");
  auto range = QQt::grid_range();
  std::cout << "Et range: (" << range.Et_min
            << ", " << range.Et_max << ")\n";
  std::cout << "Gammat range: (" << range.Gammat min
            \ll ", " \ll range. Gammat max \ll ")\n";
}
```
examples/Mathematica/grid\_range.m

```
Needs["QQbarThreshold'"];
```

```
LoadGrid[GridDirectory <> "ttbar grid.tsv"];
Print["Et range: ", {GridEtMin[], GridEtMax[]}];
Print["Gammat range: ", {GridGammatMin[], GridGammatMax[]}];
```
If no grid is loaded 0 will be returned for all coordinate limits.

Note that at most one grid can be used at any given time; if a second grid is loaded it will replace the first one. Loading a grid is not thread safe, i.e. one should not try to load more than one grid in parallel. See section [6.2](#page-37-0) for more details on parallelisation.

# <span id="page-10-0"></span>3.3.2. Thresholds

For convenience, there are also the functions ttbar threshold and bbbar threshold to compute the naïve production threshold, which is given by twice the pole mass. In the following example, a scan around this naïve threshold is performed. The centre-of-mass energy ranges from  $2m_t - 3 \text{ GeV}$  to  $2m_t + 5 \text{ GeV}$ , where the pole mass  $m_t$  is calculated from the input mass in the PS scheme.

 $examples/C++/xsection_2.cpp$ 

```
#include <iostream>
#include "QQbar threshold/load grid.hpp"
#include "QQbar threshold/xsection.hpp"
int main(){
  namespace QQt = QQbar threshold;
  QQt::load grid(QQt::grid directory() + "ttbar grid.tsv");
  const double mu = 50.;
  const double mu_width = 350.;
  const double mt PS = 168.;
  const double width = 1.4;
  const auto order = QQt::N3LO;
  const double thr = QQt::ttbar threshold(mu, mt PS, order);
  for(double E = -3.; E < 5.; E += 1.0){
    double sqrt s = thr + E;
    std::cout << sqrt s << '\t'
      << QQt::ttbar_xsection(
          sqrt s, {mu, mu width}, {mt PS, width}, order
      )
      <<\quad\backslash\textsf{n}^{\,\prime}\,;}
}
```
examples/Mathematica/xsection 2.m

```
Needs["QQbarThreshold'"];
LoadGrid[GridDirectory <> "ttbar grid.tsv"];
With[
```

```
{
     mu = 50.,
     mwidth = 350.mTPS = 168.width = 1.4,
     order = "N3LO"
   },
   With[
      {thr = TTbarThreshold[mu, mtPS, order]},
      Do[
         Print[
            thr + energy, "\t",
            TTbarXSection[
               thr + energy, {mu, muWidth}, {mtPS, width}, order
            ]
         ],
         {energy, −3., 5., 1.}
      ]
   ]
];
```
For the case that the centre-of-mass energy is not required anywhere else in the program, the C++ threshold class allows a more concise notation. If used inside the first argument of a cross section function, it will be equivalent to a matching ttbar threshold or bbbar threshold function with the arguments of the surrounding cross section function. Thus, in this example the  $b\bar{b}$  cross section at threshold  $\sigma_b(4 \times$  $(m_b^2) = 167.214 \,\mathrm{pb}$  is evaluated:

 $examples/C++/xsection.3.cpp$ 

```
#include <iostream>
#include "QQbar threshold/load grid.hpp"
#include "QQbar_threshold/xsection.hpp"
#include "QQbar threshold/threshold.hpp"
int main(){
  namespace QQt = QQbar threshold;
  QQt::load grid(QQt::grid directory() + "bbbar grid.tsv");
  std::cout
    << bbbar_xsection(QQt::threshold()+1e−3, 4.5, 4.5, QQt::N3LO)
    // equivalent to
    // << QQt::bbbar_xsection(
    // QQt::bbbar_threshold(4.5, 4.5, QQt::N3LO) + 1e−3,
           // 4.5, 4.5, QQt::N3LO
    1/)
    << '\n';
}
```
In Mathematica, we can use the symbol QQbarThreshold to the same effect.

```
Needs["QQbarThreshold'"];
```

```
LoadGrid[GridDirectory <> "bbbar grid.tsv"];
Print[BBbarXSection[QQbarThreshold + 10^−3, 4.5, 4.5, "N3LO"]];
```
Note that for the bottom quark the width is considered to be zero and thus the continuum cross section is discontinuous at the production threshold. In fact, the expression for the cross section directly at threshold is currently not known to  $N^3LO$ and it is necessary to add a small positive offset to the energy, which was somewhat arbitrarily set to 1 MeV in the above examples.

#### <span id="page-12-0"></span>3.4. Basic options

The functions provided by QQbar\_threshold support a plethora of optional settings to control their behaviour. In this section we only discuss a small selection; a short summary of all options (table [1\)](#page-27-0) followed by a comprehensive discussion is given in section [5.](#page-26-0) The default settings for the options are given by top\_options() for top-related functions and **bottom** options() for the bottom-related counterparts.

As an example let us have another look at the  $t\bar{t}$  threshold scan. Here, we change the renormalisation scheme for the mass from the default PS-shift scheme to the MS scheme and discard all Standard Model corrections beyond QCD.

```
examples/C++/opt_0.cpp
```

```
#include <iostream>
#include "QQbar threshold/load grid.hpp"
#include "QQbar_threshold/xsection.hpp"
int main(){
 namespace QQt = QQbar threshold;
  QQt::load grid(QQt::grid directory() + "ttbar grid.tsv");
  const double mu = 50.;
  const double mu_width = 350.;
  const double mt MS = 160.; // mass mt(mt) in the MSbar scheme
  const double width = 1.4;
  00t::options opt = 00t::top options();
 // MSbar scheme with mu_MSbar = mt_MS
 opt.mass scheme = {QQt::MSshift, mt MS};// turn off all non−QCD corrections
  opt.beyond QCD = Q0t::SM::none;for(double sqrt s = 330.; sqrt s < 345.; sqrt s += 1.0){
    std::cout \ll sqrt s \ll '\t
      << QQt::ttbar_xsection(
          sqrt s, {mu, mu width}, {mt MS, width}, QQt::N3LO,
          opt
      \lambda\leq '\n';
```
} }

 $examples/Mathematica/opt_0.m$ 

```
Needs["QQbarThreshold'"];
LoadGrid[GridDirectory <> "ttbar grid.tsv"];
With[
   {
     mu = 50.muvidth = 350.,
     mtMS = 160., (* mass mt(mt) in the MSbar scheme *)width = 1.4,
     order = "N3LO"
   },
   Do[
      Print[
         sqrts, "\t",
         TTbarXSection[
            sqrts, {mu, muWidth}, {mtMS, width}, order,
            MassScheme −> {"MSshift", mtMS},
            BeyondQCD −> None
         ]
      ],
      {sqrts, 330., 345., 1.}
   ]
];
```
Another useful option allows to modify the reference value for the strong coupling at the scale of the Z boson mass:

```
examples/C++/opt_1.cpp
```

```
#include <iostream>
#include "QQbar threshold/load grid.hpp"
#include "QQbar threshold/xsection.hpp"
int main(){
  namespace Qqt = QQbar threshold;
  QQt::load grid(QQt::grid directory() + "ttbar grid.tsv");
  const double mu = 50.;
  const double mu_width = 350.;
  const double mt_PS = 168.;
  const double width = 1.4;
  QQt::optims opt = Qqt::top options();
  opt.alpha_s_mZ = 0.1174;
  for( double sqrt_s = 330.; sqrt_s < 345.; sqrt_s += 1.0){
    std::cout << sqrt_s << '\t'
       << QQt::ttbar_xsection(
```

```
sqrt_s, {mu, mu_width}, {mt_PS, width}, QQt::N3LO,
           opt
       )
       \leq '\n';
  }
}
```
examples/Mathematica/opt\_1.m

```
Needs["QQbarThreshold'"];
LoadGrid[GridDirectory <> "ttbar grid.tsv"];
With[
   {
     mu = 50.mwidth = 350.mTPS = 168.width = 1.4,
     order = "N3LO"
   },
   Do[
      Print[
         sqrts, "\t",
         TTbarXSection[
            sqrts, {mu, muWidth}, {mtPS, width}, order,
            alphaSmZ −> 0.1174
         ]
      ],
      {sqrts, 330., 345., 1.}
   ]
];
```
For debugging purposes it can be quite helpful to print the current option settings. The following example shows the default options for top-related functions. Note that for some options the default is signified by a physically meaningless sentinel value.

 $examples/C++/opt.2.cpp$ 

```
#include <iostream>
#include "QQbar threshold/parameters.hpp"
int main(){
  std::cout << QQbar_threshold::top_options();
}
```
In the Mathematica package the current option settings if different from the default are always visible through their specification in the function call. The default settings for a given function can be inspected with Options[function].

It is also possible to inspect the settings used internally for the actual calculation:

```
examples/C++/opt 3.cpp
#include <iostream>
#include "QQbar threshold/parameters.hpp"
int main(){
  namespace QQt = QQbar threshold;
  const double sqrt s = 340.;
  const double mu = 50.;
  const double mu_width = 350.;
  const double mt_PS = 168.;
  const double width = 1.4;
  const auto order = QQt::N3LO;
  // internal settings for top cross section
  std::cout << QQt::top_internal_settings(
      sqrt s, {mu, mu width}, {mt PS, width}, order,
      QQt::top_options()
  );
  // internal settings for energy levels and residues
  std::cout << QQt::top_internal_settings(
      mu, mt_PS, order,
      QQt::top_options()
  );
}
```

```
examples/Mathematica/opt 3.m
```

```
Needs["QQbarThreshold'"];
With[
   {
      sqrts = 340.,
      mu = 50.mwidth = 350.mTPS = 168.width = 1.4,
      order = "N3LO"
   },
   Print[
      TopInternalSettings[sqrts, {mu, muWidth}, {mtPS, width}, order]
   ];
   Print[TopInternalSettings[mu, mtPS, order]];
];
```
Correspondingly, for bottom quarks the function bottom\_internal\_settings can be used. The arguments match the respective energy level, residue, or cross section function.

#### <span id="page-16-0"></span>3.5. Scheme conversion

While the PS scheme is appropriate for the description of threshold observables, in other kinematic regions schemes like  $\overline{\text{MS}}$  may be more suitable. For converting masses to the pole scheme, QQbar\_threshold provides the functions top pole mass and bottom pole mass. As shown in the following example, using these functions iteratively then allows conversions between arbitrary schemes. For the input PS mass  $m_t^{\rm PS}(20 \text{ GeV}) = 168 \text{ GeV}$  we find a pole mass of  $m_t = 169.827 \text{ GeV}$  and an  $\overline{\text{MS}}$  mass of  $m_t^{\text{MS}}(m_t^{\text{MS}}) = 160.035 \,\text{GeV}.$ 

examples/C++/scheme conversion.cpp

```
#include <iostream>
#include "QQbar threshold/scheme conversion.hpp"
int main(){
 namespace QQt = QQbar threshold;
  const double mt_PS = 168.;
  const double mu = 50.;
  //convert to pole scheme
  const double mt Pole = Qqt::top pole mass(mu, mt PS, Qqt::N3L0);
  //convert to MSbar scheme
  const double precision = 1e−4;
  QQt::optims opt = Qqt::top options();
  double mt MS = mt PS;
  double delta_M;
  do{
    opt.mass scheme = {QQt::MSshift, mt MS};delta M = QQt::top pole mass(mu, mt MS, QQt::N3LO, opt) – mt Pole;
    mt MS = delta M;
  } while(std::abs(delta_M) > precision);
  std::cout << "pole mass: " << mt Pole << '\n'
            \ll "MSbar mass: " \ll mt MS \ll '\n';
}
```
examples/Mathematica/scheme conversion.m

```
Needs["QQbarThreshold'"];
With[
   {mTPS = 168., mu = 50., precision = 10^-4},
   (∗ convert to pole scheme ∗)
   mtPole = TopPoleMass[mu, mtPS, "N3LO"];
   (∗ convert to MSbar scheme ∗)
   mtMS = mtPS;For[
      deltaM = TopPoleMass[
         mu, mtMS, "N3LO", MassScheme −> {"MSshift", mtMS}
      ] − mtPole,
```

```
Abs[deltaM] > precision,
      deltaM = TopPoleMass[
         mu, mtMS, "N3LO", MassScheme −> {"MSshift", mtMS}
      ] − mtPole,
      m<sub>th</sub> == deltaM
   ];
   Print["pole mass: ", mtPole];
   Print["MSbar mass: ", mtMS];
];
```
# <span id="page-17-0"></span>3.6. Top quark width

The width of the top quark is an external parameter of the **ttbar** xsection function and independent of other input parameters like the mass and the strong coupling. In order to ensure consistency with the Standard Model prediction, the top width function can be used. It is recommended to always use the highest available order (i.e.  $N^2LO$ ) for the top width, even if the cross section is computed at a lower order. The following code computes a width of 1.36003 GeV from the given input:

 $examples/C++/top-width.cpp$ 

```
#include <iostream>
#include "QQbar threshold/width.hpp"
int main(){
 namespace QQt = QQbar threshold;
  const double mt_PS = 171.5;
  const double mu = 50.;
  std::cout << QQt::top width(mu, mt PS, QQt::N2LO) << '\n';
}
```
examples/Mathematica/top width.m

```
Needs["QQbarThreshold'"];
With[
   {
      mTPS = 171.5,
      mu = 50.},
   Print[TopWidth[mu, mtPS, "N2LO"]];
];
```
It should be noted that top width behaves very differently from the other functions contained in  $\texttt{QØbar-threshold}$ . Since N<sup>3</sup>LO corrections are unknown the order is limited to  $N^2LO$ . However, internally the input mass is converted to the pole mass using  $N<sup>3</sup>LO$  conversion regardless of the order argument of the top width function. At N<sup>2</sup>LO, an approximation of the electroweak corrections based on the exact results

of [\[23,](#page-54-6) [24\]](#page-54-7) is included in addition to the QCD corrections [\[25,](#page-54-8) [26,](#page-54-9) [27\]](#page-54-10). More precisely, the electroweak corrections are assumed to be a flat 1.7% of the leading-order width. In contrast to all other functions, we use the Fermi constant  $G_F$  instead of the running QED coupling as input parameter. Finally, a number of options available for other functions are ignored. In particular, the electroweak corrections cannot be turned off or altered in any way and the bottom quark is always assumed to be massless.

# <span id="page-18-0"></span>4. Structure of the cross section

Before discussing the optional settings in detail, we first give an overview over the structure of the cross section as defined in eqs. [\(1\)](#page-7-1), [\(2\)](#page-7-2) up to  $N<sup>3</sup>LO$  in PNRQCD. A more detailed account of the effective field theory framework is given in [\[28,](#page-54-11) [29\]](#page-54-12).

#### <span id="page-18-1"></span>4.1. Power counting

In PNRQCD, an expansion in  $\alpha_s \sim v \ll 1$  is performed, where  $v = [\sqrt{s/m_Q - 2}]^{1/2}$ is the non-relativistic velocity of the quarks and  $m_Q$  their pole mass. The Coulomb interaction leads to terms scaling with powers of  $\alpha_s/v \sim 1$ , which are resummed to all orders. Concerning the electroweak interactions including the Higgs boson, we choose the power counting  $\alpha \sim y_t^2 \sim \alpha_s^2$  for the QED coupling constant and the top Yukawa coupling. We include pure QCD corrections up to N<sup>3</sup>LO, i.e. order  $\alpha_s^3 \sim \alpha_s^2 v \sim \alpha_s v^2 \sim v^3$  relative to the leading-order cross section. Similarly, Higgs corrections are considered to the same order  $\alpha_s y_t^2$ , and the Higgs mass counts as a hard scale, i.e.  $m_H \sim m_t$ . The remaining electroweak corrections are mostly only included at lower orders, as detailed in the following.

#### <span id="page-18-2"></span>4.2. Resummation of QED effects

It is customary to absorb large logarithmic corrections due to vacuum polarisation into a running QED coupling constant  $\alpha(\mu_{\alpha})$ , which coincides with the fine structure constant  $\alpha \equiv \alpha(0)$  in the Thomson limit. The total cross section  $\sigma(e^+e^- \to q\bar{q})$  is then proportional to  $\alpha(\mu_{\alpha})^2$ . We therefore factorise the cross sections  $\sigma_Q$  with  $Q = b, t$ defined in eqs.  $(1)$ ,  $(2)$  as follows.

<span id="page-18-3"></span>
$$
\sigma_Q = \frac{4\pi\alpha(\mu_\alpha)^2}{3s} R_Q \,. \tag{5}
$$

 $R_Q$  then depends on the QED coupling only through higher-order corrections.

A further source of large logarithms is given by photon initial state radiation off the electron–positron pair. Currently, we exclude this correction and all other QED corrections to the initial state.

#### <span id="page-19-0"></span>4.3. Nonresonant cross section

Since for top quarks the width is non-negligible, it is necessary to consider the full process  $e^+e^- \to W^+W^-b\bar{b}$  instead of just the production of an on-shell  $t\bar{t}$  pair. A systematic analysis in the framework of unstable particle effective theory [\[30,](#page-54-13) [31\]](#page-55-0) shows that the cross section can then be written as the sum of resonant and non-resonant production:

<span id="page-19-2"></span>
$$
R_Q(s) = R_{\text{res}}(s) + R_{\text{non-res}}(s). \tag{6}
$$

While the resonant part by construction only contains the contributions from top quarks near their mass shell, the invariant mass of the final state W b pair in the nonresonant part can be quite different from the top quark mass. In order to reduce such background contributions, it is possible to specify a cut on the invariant mass (see section [5\)](#page-26-0). The current implementation in QQbar threshold only includes the NLO [\[11\]](#page-53-7) nonresonant cross section.

Both the resonant and the non-resonant part are separately divergent. We remove the poles using MS subtraction and associate the remaining logarithms with a new scale  $\mu_w$  (cf. section [3.3\)](#page-7-0). While these logarithms cancel order by order in the sum (eq. [\(6\)](#page-19-2)),  $\mu_w$  (ci. section 0.0). While these logarithms cancel order by order in the same (eq. (0)),<br>a dependence on  $\mu_w$  remains in the present implementation at N<sup>2</sup>LO and N<sup>3</sup>LO, since the  $N<sup>2</sup>LO$  and  $N<sup>3</sup>LO$  corrections to the non-resonant cross section are still unknown. However, it has already been checked [\[13\]](#page-53-9) that the logarithms indeed cancel at  $N^2LO$ once the  $N^2LO$  non-resonant contribution is included.

During the evaluation of the nonresonant cross section, interpolation on a precomputed grid is performed. While physical values of the W and the top quark mass are covered by a built-in grid, exotic parameter settings may require the generation of a custom nonresonant grid. This is covered in section [7.](#page-48-0) Custom grids can be loaded with load nonresonant grid(gridfile) (or, in Mathematica, LoadNonresonantGrid [gridfile]).

#### <span id="page-19-1"></span>4.4. Production channels

While the resonant quark pair is mostly produced in an S wave, there is also a subleading P-wave contribution starting at  $N^2LO$ . Thus, the resonant cross section can be decomposed as

<span id="page-19-4"></span><span id="page-19-3"></span>
$$
R_{\rm res}(s) = R_S(s) + R_P(s). \tag{7}
$$

 $R<sub>S</sub>$  and  $R<sub>P</sub>$  can be expressed in terms of the imaginary parts of the vector and axialvector polarisation functions, respectively. One obtains

$$
R_S(s) = R_{S,QCD}(s) + R_{S,EW}(s),\tag{8}
$$

$$
R_{S, \text{QCD}}(s) = \left[C^{(v)^2} + C^{(a)^2}\right] 12\pi \operatorname{Im}[\Pi_{\text{PR}}^{(v)}(s)],\tag{9}
$$

$$
R_P(s) = a_Q^2 \left[a_e^2 + v_e^2\right] \frac{s^2}{(s - m_Z^2)^2} 12\pi \operatorname{Im}[\Pi_{\text{PR}}^{(a)}(s)],\tag{10}
$$

<span id="page-20-4"></span>
$$
C^{(v)} = e_e e_Q + v_Q v_e \frac{s}{s - m_Z^2},\tag{11}
$$

<span id="page-20-5"></span>
$$
C^{(a)} = -v_Q a_e \frac{s}{s - m_Z^2},\tag{12}
$$

where  $v_f$  is the vector coupling of a fermion to the Z boson and  $a_f$  the corresponding axialvector coupling given by

$$
v_f = \frac{T_3^f - 2e_f s_w^2}{2s_w c_w}, \qquad a_f = \frac{T_3^f}{2s_w c_w}.
$$
 (13)

 $e_f$  is the fermion charge in units of the positron charge,  $T_3^f$  $\frac{1}{3}$  its third isospin component,  $c_w = m_W/m_Z$  the cosine of the Weinberg angle, and  $s_w = (1 - c_w^2)^{1/2}$ .  $R_{S,EW}(s)$  is the electroweak correction to S-wave production [\[20,](#page-54-3) [16,](#page-53-12) [21,](#page-54-4) [22\]](#page-54-5); more details are given in section [4.6.2.](#page-21-0)

#### <span id="page-20-0"></span>4.5. Pole resummation

The polarisation functions exhibit poles at  $E = E_N - i\Gamma$ , where  $E = \sqrt{s} - 2m_Q$  is the kinetic energy,  $\Gamma$  the quark width, and  $E<sub>N</sub>$  the (real) binding energy of the Nth bound state. For reasons detailed in [\[32\]](#page-55-1) the pole contributions to the polarisation functions should be resummed by subtracting the contribution expanded around the leading-order pole position and adding back the unexpanded contributions, i.e.

<span id="page-20-3"></span>
$$
\Pi_{\text{PR}}^{(v)}(s) = \Pi^{(v)}(s) + \frac{N_C}{2m_Q^2} \sum_{N=1}^{\infty} \left\{ \frac{[Z_N]_{\text{expanded}}}{[E_N - E - i\Gamma]_{\text{unexpanded}}} - \left[ \frac{Z_N}{E_N - E - i\Gamma} \right]_{\text{expanded}} \right\},\tag{14}
$$

and similar for the axialvector polarisation function  $\Pi_{\rm PR}^{(a)}(s)$  with the P-wave energy levels  $E_N^P$  and residues  $Z_N^P$ . A more precise definition of  $Z_N$  is given in section [4.9.](#page-24-0) It should be emphasised that in the limit of a vanishing width, i.e. for bottom quarks, pole resummation has no effect on the (continuum) cross section.

In the actual implementation, it is of course not possible to evaluate the sum in eq. [\(14\)](#page-20-3) up to infinity. The number of resummed poles is instead set via an option of the cross section functions and defaults to 6. From the scaling of the residues with N the resulting error on the cross section can be estimated to be comparable to the difference between resumming 4 and 6 poles and is typically at most about 2 per mille.

#### <span id="page-20-1"></span>4.6. Hard matching

# <span id="page-20-2"></span>4.6.1. QCD and Higgs

The polarisation functions without pole resummation are a product of hard current matching coefficients and the non-relativistic Green functions  $G, G<sup>P</sup>$ ,

<span id="page-20-6"></span>
$$
\Pi^{(v)}(s) = \frac{2N_c}{s}c_v \left[c_v - \frac{E + i\Gamma}{m_Q}\frac{d_v}{3}\right]G(E) + \dots, \tag{15}
$$

<span id="page-21-7"></span>
$$
\Pi^{(a)}(s) = \frac{2N_c}{m_Q^2 s} \frac{d-2}{d-1} c_a^2 G^P(E) + \dots
$$
\n(16)

Here  $G(E)$  denotes the Green function at complex energy  $E + i\Gamma$ . It is also understood that the products are consistently expanded to  $N<sup>3</sup>LO$  and higher-order terms are dropped. The perturbative expansions of the matching coefficients of the non-relativistic currents up to the required order can be put into the following form:

<span id="page-21-2"></span>
$$
c_v = 1 + \frac{\alpha_s(\mu)}{4\pi} c_v^{(1)} + \left(\frac{\alpha_s(\mu)}{4\pi}\right)^2 c_v^{(2)} + \left(\frac{\alpha_s(\mu)}{4\pi}\right)^3 c_v^{(3)} + \frac{y_Q^2}{2} \left[c_{vH}^{(2)} + \frac{\alpha_s(\mu)}{4\pi} c_{vH}^{(3)}\right],
$$
\n(17)

$$
d_v = d_v^{(0)} + \frac{\alpha_s(\mu)}{4\pi} d_v^{(1)},\tag{18}
$$

<span id="page-21-5"></span><span id="page-21-3"></span>
$$
c_a = 1 + \frac{\alpha_s(\mu)}{4\pi} c_a^{(1)},\tag{19}
$$

where numerically  $d_v^{(0)} = 1$ . The index H indicates corrections where a Higgs boson couples exclusively to the heavy quark.  $\alpha_s(\mu)$  denotes the strong coupling constant in the  $\overline{\text{MS}}$  scheme at the overall renormalisation scale  $\mu$ . Explicit formulas for the coefficients can be found in [\[18,](#page-54-1) [28,](#page-54-11) [33\]](#page-55-2).

#### <span id="page-21-0"></span>4.6.2. Electroweak

The electroweak correction in eq. [\(8\)](#page-19-3) can be written (up to the NNLO order considered here) as

<span id="page-21-6"></span>
$$
R_{S, \text{EW}}(s) = \frac{12N_c}{s} \alpha(\mu_\alpha) c_v \text{Im} \left[ (C^{(v)} C_{\text{EW}}^{(v)} + C^{(a)} C_{\text{EW}}^{(a)}) G_{\text{PR}}(E) \right] + \dots \tag{20}
$$

In contrast to the QCD and Higgs hard matching coefficients discussed in section [4.6.1](#page-20-2) the electroweak Wilson coefficients  $C_{\text{EW}}^{(v)}$  and  $C_{\text{EW}}^{(a)}$  have a non-vanishing imaginary part that contributes to the cross section. They can be decomposed further into a pure QED contribution and corrections involving at least one  $W, Z$ , or Goldstone boson<sup>[2](#page-21-1)</sup>

<span id="page-21-4"></span>
$$
C_{\text{EW}}^{(v,a)} = C_{\text{QED}}^{(v,a)} + C_{\text{WZ}}^{(v,a)}.
$$
\n(21)

Note that  $C_{\text{WZ}}^{(v)}$  and  $C_{\text{WZ}}^{(a)}$  do not contain corrections from Higgs bosons coupling exclusively to heavy quarks; these are instead absorbed into  $c_v$  (cf. eq. [\(17\)](#page-21-2)). As already mentioned in section [4.2,](#page-18-2)  $C_{\text{QED}}^{(v)}$  and  $C_{\text{QED}}^{(a)}$  do not include purely photonic corrections that couple only to the initial-state leptons, yet.

<span id="page-21-1"></span><sup>&</sup>lt;sup>2</sup>We also include the Higgs-loop correction to the s-channel Z propagator in  $C_{\text{WZ}}^{(v,a)}$ .

 $G_{PR}(E)$  is the pole-resummed Green function (see also section [4.5\)](#page-20-0) given by

<span id="page-22-3"></span>
$$
G_{\rm PR}(E) = G(E) + \sum_{N=1}^{\infty} \left\{ \frac{\left[ |\psi_N(0)|^2 \right]_{\rm expanded}}{\left[ E_N - E - i\Gamma \right]_{\rm unexpanded}} - \left[ \frac{|\psi_N(0)|^2}{E_N - E - i\Gamma} \right]_{\rm expanded} \right\}, \quad (22)
$$

where  $\psi_N(0)$  is the quarkonium wave function at the origin. Like in the QCD pole resummation (eq. [\(14\)](#page-20-3)),  $E<sub>N</sub>$  denotes the binding energy to the same order as the total cross section, i.e.  $N^2LO$  or  $N^3LO$ .

According to the power counting outlined in section [4.1,](#page-18-1) the electroweak correction first contributes at  $N^2LO$ .  $N^3LO$  contributions arise from QCD corrections to either of  $c_v$ ,  $G(E)$ , or  $C_{\text{EW}}^{(v,a)}$ . Since the corrections to  $C_{\text{EW}}^{(v,a)}$  are not known completely, we currently only include the N<sup>3</sup>LO contributions due to corrections to  $c_v$  and  $G(E)$ .

Since the mass of the bottom quark lies significantly below the electroweak scale, corrections due to W, Z, and Higgs bosons should be considered in an effective (Fermi) theory, if at all. For this reason we discard all corrections contributing to  $C_{\text{WZ}}^{(v,a)}$  when computing the bottom production cross section. Technically, these corrections are excluded whenever  $m_Q < m_Z$ , so for unphysical values of the top mass also the top production cross section would be affected.

#### <span id="page-22-0"></span>4.7. Green functions

<span id="page-22-2"></span>The expansion of the S-wave Green function to third order can be written as

$$
G(E) = \langle \mathbf{0} | \hat{G}_0(E) | \mathbf{0} \rangle + \langle \mathbf{0} | \hat{G}_0(E) i \, \delta V \, i \, \hat{G}_0(E) | \mathbf{0} \rangle + \langle \mathbf{0} | \hat{G}_0(E) i \, \delta V \, i \, \hat{G}_0(E) i \, \delta V \, i \, \hat{G}_0(E) | \mathbf{0} \rangle + \langle \mathbf{0} | \hat{G}_0(E) i \, \delta V \, i \, \hat{G}_0(E) i \, \delta V \, i \, \hat{G}_0(E) i \, \delta V \, i \, \hat{G}_0(E) | \mathbf{0} \rangle
$$
\n
$$
+ \delta^{us} G(E) + \dots
$$
\n(23)

Here,  $\hat{G}_0(E)$  is the Green function operator of unperturbed PNRQCD and  $\delta V$  denotes a correction to the leading-order potential.  $\delta^{us}G(E)$  stands for the ultrasoft correction contributing only at third order. Again, eq. [\(23\)](#page-22-2) is to be understood as consistent expansions to N<sup>3</sup>LO.

For the P-wave Green function an analogous formula holds. In this case, there is an additional insertion of  $p \cdot p'$ , where p and p' are the momenta of the initial and final state. Only the first two terms (no perturbation and a single insertion) are needed at N<sup>3</sup>LO, cf. [\[10\]](#page-53-6) for details.

# <span id="page-22-1"></span>4.8. Potentials

The corrections to the potential up to third order can be classified in the following way:

<span id="page-22-4"></span>
$$
\delta V = \underbrace{\delta_C V + \delta_{\text{QED}} V}_{\text{NLO}} + \underbrace{\delta_{1/r^2} V + \delta_{\delta} V + \delta_{p} V + \delta \text{kin}}_{\text{N}^2 \text{LO}} + \underbrace{\delta_{H} V}_{\text{N}^3 \text{LO}},\tag{24}
$$

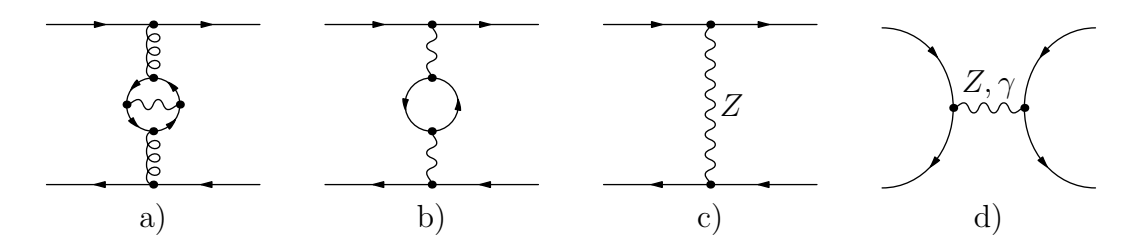

<span id="page-23-0"></span>Figure 1: Third-order potential corrections that are not included in QQbar\_threshold. From left to right: a) QED correction to the colour Coulomb potential; b) one-loop correction to the QED Coulomb potential; c) Z potential; d) annihilation followed by pair production.

- $\delta_C V$ : Corrections to the colour Coulomb potential.
- $\delta_{\text{ORD}} V$ : QED Coulomb potential.
- $\delta_{1/r^2}V$ : Potential proportional to  $1/r^2$  (equivalently  $1/m$ ).
- $\delta_{\delta}V$ : Potential proportional to  $\delta(r)$  (equivalently  $1/m^2$ ).
- $\delta_p V$ : Momentum-dependent potential.
- $\delta_H V$ : Potential due to Higgs exchange.
- δkin: Kinetic energy correction.

The braces indicate the order at which these potential corrections first appear. While all QCD corrections to the potentials are implemented up to  $N<sup>3</sup>LO$ , we generally do not include  $N<sup>3</sup>LO$  electroweak corrections for the sake of consistency with the electroweak corrections to the hard matching discussed in section [4.6.2.](#page-21-0)

In this vein, we exclude the QED corrections to both the colour Coulomb potential (cf. figure [1\)](#page-23-0) and the delta potential  $\delta_{\delta}V$ . For  $\delta_{\text{QED}}V$ , the one-loop (order  $\alpha^2$ ) QED contribution, corresponding to a  $N<sup>3</sup>LO$  correction, is also excluded. Together with other N<sup>3</sup>LO electroweak corrections we neglect the potential induced by the exchange of Z bosons. Note that W exchange is formally beyond third order according to our power counting. Finally, the nonrelativistic quark pair can annihilate into a virtual photon or Z that again produces a nonrelativistic quark pair. This also constitutes a  $N<sup>3</sup>LO$ electroweak correction and is therefore not taken into account. Note that we do include multiple insertions of the QED Coulomb potential  $\delta_{\text{QED}}V$  into the Green function (see eq. [\(23\)](#page-22-2)). For the similar case of the colour Coulomb potential, this prescription has been shown to lead to better agreement with numerical solutions to the Schrödinger equation [\[34\]](#page-55-3).

For the case of a non-zero light quark (e.g. charm) mass, the potentials receive further contributions, which are known to  $N^2LO$  [\[35,](#page-55-4) [36,](#page-55-5) [37\]](#page-55-6). Up to this order, only the colour Coulomb potential is affected. It can be decomposed as

<span id="page-24-3"></span>
$$
\delta_C V = \delta_{C,0} V + \delta_{C,m_l} V , \qquad (25)
$$

where  $\delta_{C,0}V$  corresponds to the contribution for a vanishing light quark mass  $m_l$ .

Because of the strong mass hierarchy, corrections to top-related observables due to a non-zero light-quark mass are negligible. However, in the case of the bottom quark the charm-quark mass is of the same order as the heavy-quark momentum. According to our power counting (section [4.1\)](#page-18-1) the charm contributions to the colour Coulomb potential are therefore formally of the same order as the contributions from massless quarks.

In practice, charm-mass effects are found to be numerically small but computationally rather expensive, typically requiring numerical Mellin-Barnes integrations. Therefore, we liberally discard sub-leading effects during calculations. For the continuum cross section, at most the single insertion of the potential  $\delta_{C,m_l}V$  at NLO into the S-wave Green function is taken into account (cf. first line of eq. [\(23\)](#page-22-2)). The bound state energies and residues also contain the single insertion of the  $N<sup>2</sup>LO$  potential and the double insertion of the NLO potential  $[38]$  $[38]$  $[38]$ <sup>3</sup>. Note that for the pole resummation eqs.  $(14)$ ,  $(22)$ also at most the single insertion of  $\delta_{C,m}V$  at NLO is considered.

# <span id="page-24-0"></span>4.9. Energy levels and residues

As noted in section [4.5,](#page-20-0) the S-wave energy levels  $E<sub>N</sub>$  are given by the position of the poles in the vector polarisation function, or, equivalently, the S-wave Green function  $G(E)$ . The residues of the Green function then correspond to the modulus squared of the wave function at the origin:

$$
G(E) \xrightarrow{E+i\Gamma \to E_N} \frac{|\psi_N(0)|^2}{E_N - E - i\Gamma}.
$$
\n(26)

Since  $\psi_N(0)$  is a factorisation scheme dependent quantity, the **bbbar** residue and ttbar residue functions instead compute  $Z_N$ , which is defined as

<span id="page-24-1"></span>
$$
Z_N = \frac{4m_Q^2}{s_N} c_v \left[ c_v - \frac{E_N}{m_Q} \frac{d_v}{3} \right] |\psi_N(0)|^2 \tag{27}
$$

with  $s_N = (2m_Q + E_N)^2$ .

<span id="page-24-2"></span><sup>3</sup>This double insertion correction is available, but not included by default. See the option double light insertion in section [5.](#page-26-0)

#### <span id="page-25-0"></span>4.10. Mass schemes

So far, all formulas have been expressed in terms of the pole mass of the heavy quark. Mass values in other schemes RS can be converted via relations of the form

<span id="page-25-1"></span>
$$
m_Q = m_Q^{\rm RS} + \sum_{i=0}^{o} \delta m_i^{\rm RS},
$$
\n(28)

where  $0 \leq \varrho \leq 3$  is the considered order according to the PNRQCD power counting summarised in section [4.1.](#page-18-1) The pole mass can now be substituted in two different ways [\[29\]](#page-54-12):

- First compute the numerical value of the pole mass from the mass value in the scheme RS by using relation [\(28\)](#page-25-1). The value obtained for the pole mass in this way will strongly depend on the order  $o$  used in equation [\(28\)](#page-25-1). Then evaluate the expressions for the cross section, residues, and energy levels in the pole scheme with the pole mass  $m_Q$  as determined above. This the *shift* prescription.
- Symbolically replace the pole mass in all expressions by the mass in the scheme RS via relation [\(28\)](#page-25-1). Then perform a systematic expansion wherever  $\delta m_i^{\rm RS}$  constitutes a small correction. To ensure both a consistent expansion and order-by-order renormalon cancellation,  $\delta m_0^{\rm RS}$  has to be of order  $E \sim v^2$ . Finally, insert the numeric value of the mass in the scheme RS. This corresponds to the insertion prescription.

Deviating from this general rule, in the present version of the code the residue  $Z_N$ in the insertion scheme is computed as  $(m_Q^{RS})^2 \times [Z_N/m_Q^2]_{RS}$  where the quantity in square brackets is transformed from the pole scheme to RS according to the general rule. That is, we perform the naive replacement  $m_Q \to m_Q^{\text{RS}}$  without the correction terms  $\delta m_i^{\rm RS}$  in the factors  $4m_Q^2/s_N$  in eq. [\(27\)](#page-24-1) and also in  $N_C/(2m_Q^2)$  in eq. [\(14\)](#page-20-3). This has no effect on the cross section, since  $m_Q$  cancels in the product of these factors. However,  $Z_N$  as defined above differs slightly from the value  $[Z_N]_{\rm RS}$  it would attain, if the general rule were applied to  $Z_N$  directly.

The insertion prescription leads to unphysical oscillations of the cross section near threshold [\[29\]](#page-54-12). What is more, for the bottom quark the cross section is only defined in the sense of a distribution. This is due to the expansion of the threshold step function  $\theta(s-4m_b^2)$  in  $\delta m_i^{\rm RS} < \sqrt{s}$  for  $i > 0$ . It is therefore recommended to use the shift prescription instead.

In both prescriptions, the energy variable  $E^{RS}$  is defined as  $E^{RS} = \sqrt{s} - 2m_Q^{RS}$ , and similarly the binding energies are defined by the bound state masses minus  $2m_Q^{\rm RS}$  so that  $s_N = (2m_Q^{\text{RS}} + E_N^{\text{RS}})^2$  is scheme independent (see also section [3.2\)](#page-6-1).

So far, apart from the pole scheme, the following schemes are implemented in QQbar threshold:

- The potential-subtracted (PS) scheme [\[39\]](#page-55-8) up to  $N<sup>3</sup>LO$  [\[34\]](#page-55-3). Corrections from a non-zero light-quark mass are only contained up to  $N<sup>2</sup>LO$  [\[38\]](#page-55-7). We define the subtraction potential to not include any electroweak corrections. Because of this, the first-order QED corrections leads to a visible shift of the  $tt$  cross section peak for fixed input PS mass, but contrary to QCD, higher-order QED and electroweak corrections are rapidly convergent.
- The 1S scheme [\[40\]](#page-55-9). Up to  $N^3LO$  the conversion formula to the pole scheme (cf. eq. [\(28\)](#page-25-1)) is given by

$$
m_Q = m_Q^{\text{1S}} - \frac{E_1(m_Q)}{2} = m_Q^{\text{1S}} - \frac{E_1(m_Q^{\text{1S}})}{2} + \frac{E_1(m_Q^{\text{1S}})}{4} \frac{\partial E_1(m_Q^{\text{1S}})}{\partial m_Q^{\text{1S}}} + \dots
$$
 (29)

Since the 1S scheme is closely connected to the bound state energy levels, corrections are implemented to the same order, i.e.  $N<sup>3</sup>LO$  for the QCD and Higgs corrections and  $N^2LO$  for the electroweak corrections.

• The  $\overline{\text{MS}}$  scheme in QCD. For this scheme, we keep  $\delta m_0^{\text{MS}}$  at LO in eq. [\(28\)](#page-25-1),  $\delta m_1^{\text{MS}}$ at NLO, and so on. Corrections are available at order  $\alpha_s^4$  [\[41\]](#page-55-10), which corresponds to  $N^3LO$  as required at the present highest accuracy. Since  $\delta m_0^{\text{MS}}$  is of the same order as  $v$  (rather than  $v^2$  as in the PS and 1S scheme), only the shift prescription is self-consistent with the convention adopted here. We also include corrections from a non-zero light-quark mass to  $N^2LO$  [\[42\]](#page-55-11). We define this scheme via the pure QCD relation to the pole mass and therefore do not include any electroweak corrections to the mass conversion.

# <span id="page-26-0"></span>5. Options

Options are set by passing an options struct as the last function argument in the C++ library or by the conventional option <sup>−</sup>> value arguments in the Mathematica package. A short overview over all options is given in table [1.](#page-27-0) In the C++ case, it is recommended to modify an object initialised with the helper functions top\_options() or bottom\_options() as demonstrated in section [3.4.](#page-12-0) It should be noted that exotic option settings (especially for the contributions option) can easily lead to scheme-dependent or otherwise unphysical results.

Note that in many cases there is more than one option that disables certain parts. In case of conflicting settings, a contribution is discarded. For example, if all QED contributions are switched off through the beyond\_QCD option, setting contributions.v QED Coulomb[0] = 1. will not re-enable the QED Coulomb potential.

The **options** struct has the following members:

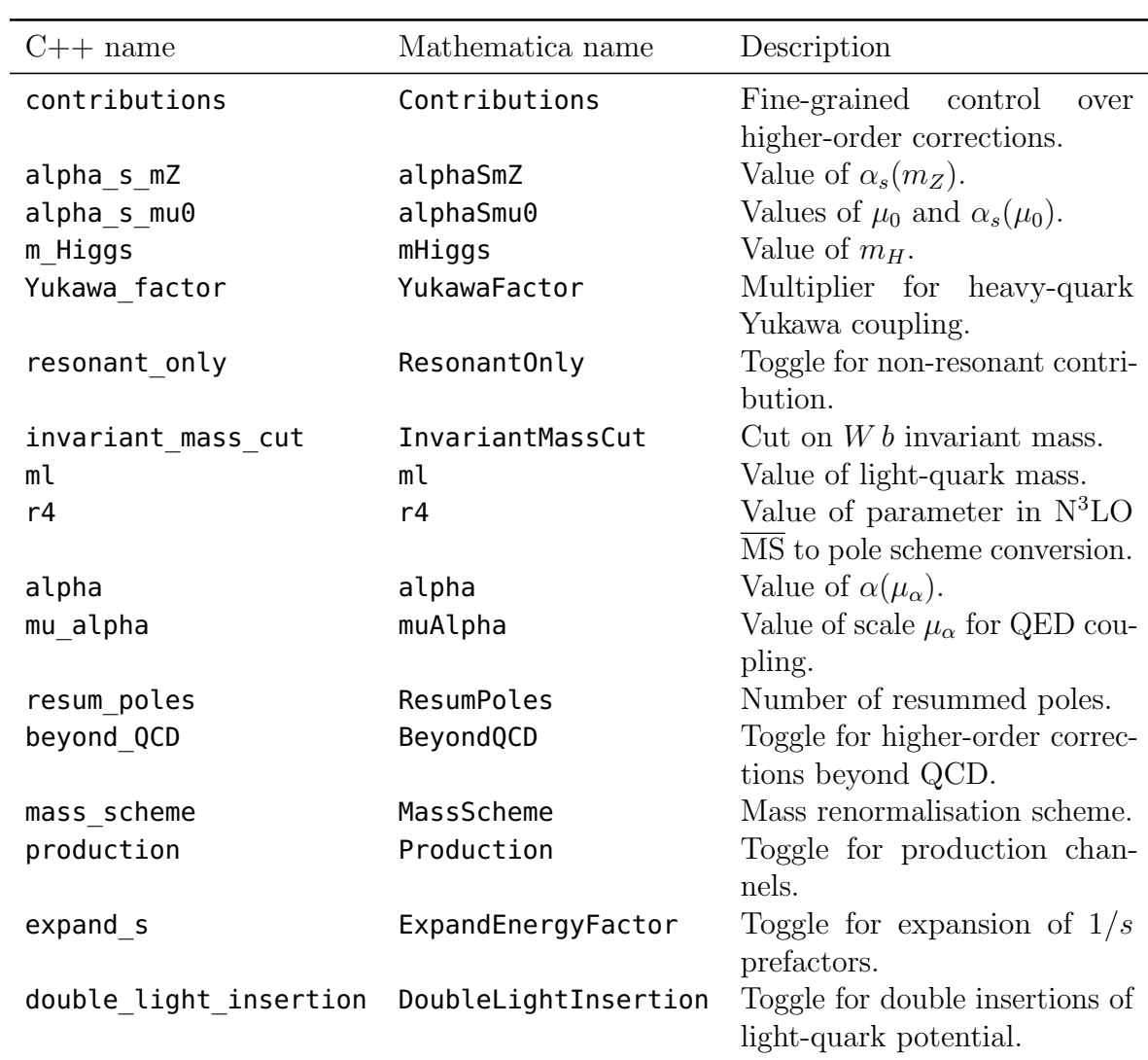

<span id="page-27-0"></span>Table 1: Members of the C++ options structure and equivalent Mathematica options.

• contributions: Specifies multiplicative factors for the potentials (cf. eq. [\(24\)](#page-22-4) and current matching coefficients (eqs. [\(17\)](#page-21-2), [\(18\)](#page-21-3)). For example, setting

```
options opt;
opt.contributions.v delta = \{\{0., 1.\}\};
```
implies that corrections due to the leading-order delta potential are discarded, but corrections from the next-to-leading delta potential are kept, i.e. multiplied by 1. Table [2](#page-29-0) lists the relations to the definitions in eqs. [\(24\)](#page-22-4), [\(17\)](#page-21-2), [\(18\)](#page-21-3).

In Mathematica, the Contributions option expects a list of all contributions with their coefficients:

```
Contributions −> {
   vCoulomb −> {1., 1., 1.},
   vdelta −> {0., 1.},
   ...
}
```
To facilitate the usage, the QQbarThreshold package provides the auxiliary functions ExceptContributions and OnlyContributions which set the factors for all contributions that are not listed explicitly to 1 or 0, respectively. For example, to discard only the leading-order delta potential one could use

```
Contributions −> ExceptContributions[vdelta −> {0., 1.}]
```
• alpha s mZ or alpha s mu0 specifies the input value for the strong coupling constant. If the option alpha s  $mZ$  is used, it is assumed that the given value corresponds to  $\alpha_s(m_Z)$ . alpha s mu0 specifies both a reference scale and the value of  $\alpha_s$  at that scale. For example

options opt;  $opt.alpha_s_mu0 = {10., 0.22};$ 

sets  $\alpha_s(10 \text{ GeV}) = 0.22$ . If both options are set, the value for alpha s mZ is ignored.

The input value for the strong coupling is evolved automatically to the overall renormalisation scale using four-loop evolution. For bottom-related functions decoupling to the four-flavour theory is performed only if the input scale is above the decoupling scale mu\_thr defined in the constants.hpp header. With the

| $C++$ name    | Mathematica name | Corrections                                                                                   | Defined eq.        |
|---------------|------------------|-----------------------------------------------------------------------------------------------|--------------------|
| v Coulomb     | vCoulomb         | $\{\delta_C V^{(1)\dagger}, \delta_C V^{(2)}, \delta_C V^{(3)}\}$                             | (24)               |
| v delta       | vdelta           | $\{\delta_{\delta}V^{(0)},\delta_{\delta}V^{(1)}\}$                                           | (24)               |
| v r2inv       | vr2inv           | $\{\delta_{1/r^2}V^{(1)}, \delta_{1/r^2}V^{(2)}\}\$<br>$\{\delta_pV^{(0)}, \delta_pV^{(1)}\}$ | (24)               |
| $v$ p2        | vp2              |                                                                                               | (24)               |
| v kinetic     | vkinetic         | $\{\delta\text{kin}\}\$                                                                       | (24)               |
| ultrasoft     | ultrasoft        | $\{\delta^{us}G(E)\}\$                                                                        | $\left( 23\right)$ |
| v Higgs       | vHiggs           | $\{\delta_H V^{(0)}\}$                                                                        | (24)               |
| v QED Coulomb | vQEDCoulomb      | $\{\delta_{\mathrm{QED}}V^{(0)}\}$                                                            | (24)               |
| CV            | CV               | ${c_v^{(1)}, c_v^{(2)}, c_v^{(3)}}$                                                           | (17)               |
| cv_Higgs      | cvHiggs          | $\{c_{vH}^{(2)}, c_{vH}^{(3)}\}$                                                              | (17)               |
| Cv QED        | CvQED            | $C_{\text{QED}}^{(v)}\}$                                                                      | (21)               |
| Ca QED        | CaQED            | $C_{\rm QED}^{(a)}\}$                                                                         | (21)               |
| Cv WZ         | CvWZ             |                                                                                               | (21)               |
| Ca WZ         | CaWZ             | $\{C^{(a)}_{\rm WZ}\}$                                                                        | (21)               |
| dv            | dv               | ${d_v^{(0)}, d_v^{(1)}}$                                                                      | (18)               |
| ca            | ca               |                                                                                               | (19)               |

<span id="page-29-0"></span>Table 2: List of potential and matching coefficient corrections that can be modified with the contributions option. In general superscripts refer to the number of loops associated with a correction. For  $c_{vH}$  we instead follow the notation of [\[19\]](#page-54-2), where the superscript indicates the PNRQCD order.<br><sup>†</sup>  $\delta_C V^{(1)}$  multiplies both the contributions from the NLO colour Coulomb potential and the QED Coulomb potential.

current default settings, decoupling is performed at twice the scale-invariant mass  $m_b^{\text{MS}}(m_b^{\text{MS}}) = 4.203 \,\text{GeV}$ . Note that for top-related functions the input value for the strong coupling is always assumed to refer to the five-flavour theory and no decoupling is performed.

The final values used for the actual calculations can be inspected with the alpha s bottom and alpha s top functions from the header alpha\_s.hpp (or alphaSBottom, alphaSTop in Mathematica), which take the renormalisation scale as their first argument and the value of either alpha\_s\_mZ or alpha\_s\_mu0 as their second argument.

- m Higgs: Specifies the value of the Higgs boson mass.
- Yukawa factor: Specifies a multiplier for the top-quark Yukawa coupling. This can be used to parametrise a possible deviation from the Standard Model relation between the top-quark mass and the coupling to the Higgs boson.

We assume that this deviation is caused by the dimension-6 operator

$$
\Delta \mathcal{L} = -\frac{c_{\rm NP}}{\Lambda^2} (\phi^\dagger \phi)(\bar{Q}_3 i \sigma^2 \phi^* t_R) + \text{h.c.} \,, \tag{30}
$$

which implies the relation [\[19\]](#page-54-2)

$$
\text{Yukawa_factor} = 1 + \frac{c_{\text{NP}}}{\Lambda^2} \frac{v^3}{\sqrt{2}m_t} \,. \tag{31}
$$

While this operator modifies the coupling to the physical Higgs boson, the couplings to the Goldstone bosons remain unchanged, provided they are expressed in terms of the top-quark mass. The operator also generates four- and five-point vertices. Since we count the coupling  $c_{\rm NP}v^2/\Lambda^2$  as N<sup>2</sup>LO, similar to  $\alpha$  and  $y_t^2$  (c.f. section [4.1\)](#page-18-1), these vertices contribute only through a Higgs tadpole diagram to the top selfenergy, which has no effect in the top mass renormalisation schemes adopted here. Hence in the present approximation, the only effect of the dimension-6 operator is a rescaling of the Yukawa coupling.

- resonant only: If set to true, the nonresonant contribution to the cross section  $(cf. eq. (6))$  $(cf. eq. (6))$  $(cf. eq. (6))$  is discarded.
- invariant mass cut: Specifies an invariant mass cut for the nonresonant contribution in eq.  $(6)$ . The invariant mass of each W b pair in the final state is restricted to the region between  $m_t$  – invariant\_mass\_cut and  $m_t$  + invariant\_mass\_cut. By default, the loosest possible cut invariant\_mass\_cut =  $m_t - m_W$  is taken, which yields the total cross section.
- ml: Specifies the value of the light (e.g. charm or bottom) quark mass. The input value should be the MS quark mass at the overall renormalisation scale  $\mu$ . This option only affects the mass of light quarks in virtual corrections, the bottom quarks in the final state of the process  $e^+e^- \to W^+W^-b\bar{b}$  are always assumed to be massless.
- r4: Specifies the four-loop coefficient for the conversion between the pole and the MS scheme (see eq. [\(28\)](#page-25-1)). More precisely, r4 is defined by the relation

$$
m_Q = m_Q^{\overline{\text{MS}}} \left( m_Q^{\overline{\text{MS}}} \right) \left[ 1 + r_1 a_s + r_2 a_s^2 + r_3 a_s^3 + \mathbf{r4} \, a_s^4 + \mathcal{O}(a_s^5) \right],\tag{32}
$$

where  $a_s = \alpha_s^{(n_l)} \left( m_Q^{\overline{\text{MS}}}\right) / \pi$ . Note that only the  $n_l$  massless quark flavours contribute to the running of the strong coupling; r4 therefore differs slightly from the constant  $c_m^{(4)}(\mu = m^{\overline{\text{MS}}}(m^{\overline{\text{MS}}})$  of [\[41\]](#page-55-10), which refers to the theory with  $n_l + 1$  active flavours.

This option is only relevant if the  $\overline{\text{MS}}$  scheme was chosen and only affects the conversion at N<sup>3</sup>LO.

- alpha: Specifies the value of the QED coupling constant at the scale mu alpha. This mainly affects the overall normalisation factor in eq. [\(5\)](#page-18-3), but also all electroweak corrections.
- mu alpha: Specifies the scale for the QED coupling constant.

Let us comment on the usage of the two previous options by adopting two examples. (I) We want to compute the top cross section using a different value for  $\alpha(m_Z)$ , say  $\alpha(m_Z) = 1/130$ . (II) We think that the default scale  $\mu_\alpha = m_Z$  is too low and want to use  $\alpha(m_t)$  as input. In scenario (I) we set alpha = 1./130. and we are done. In scenario (II), we first have to look up or compute  $\alpha(m_t)$  elsewhere. For the sake of the argument, let us assume  $\alpha(m_t) = 1/125$ . Then we set alpha = 1./125. and <code>mu\_alpha =  $m_t$ </code>. Setting <code>mu\_alpha</code> is necessary, because  $\mu_\alpha$  appears  $explicitly$  (i.e. not only as an argument of  $\alpha$ ) in the formula for the cross section.

- resum poles: Specifies the number of bound states that are resummed into the vector polarisation function and the electroweak contribution to the cross section (cf. eqs.  $(14)$ ,  $(22)$ ). At N<sup>3</sup>LO the current maximum value is 6; at lower orders there is no such upper limit. This option does not affect the pole resummation for the axialvector polarisation function, where in the current version always the three leading poles are resummed.
- beyond QCD: Specifies the Standard Model corrections beyond QCD that should be taken into account. More precisely, each setting defines the Lagrangian of the underlying full theory, from which the higher-order corrections in the effective

nonrelativistic theory are then derived. For example, with the setting beyond\_QCD = SM::Higgs corrections involving Higgs bosons coupling to the heavy quarks are added to the usual PNRQCD corrections. Note that this option does not affect the leading-order production process, i.e. s-channel production via a virtual Z or photon is still taken into account with the above setting, although higher-order corrections due to photons or Z bosons are disabled. Nonresonant production is also unaffected by this option.

The possible settings are shown in figure [2.](#page-33-0)  $\mathcal{L}_{\text{QCD}}$  and  $\mathcal{L}_{\text{SM}}$  denote the usual QCD and Standard Model Lagrangians. Furthermore, we use

<span id="page-32-0"></span>
$$
\mathcal{L}_{\text{QED}} = -\frac{1}{4} F_{\mu\nu} F^{\mu\nu} + \sum_{l \in \text{leptons}} \overline{\psi}_l i \partial \psi_l - \sum_{f \in \text{fermions}} e_f \overline{\psi}_f A \psi_f, \qquad (33)
$$

$$
\mathcal{L}_{\text{Higgs}} = \frac{1}{2} (\partial_{\mu} H)^2 - \frac{1}{2} m_H^2 H^2 - \sqrt{\frac{\lambda}{2}} m_H H^3 - \frac{\lambda}{4} H^4 - \frac{y_t}{\sqrt{2}} \bar{t} t H , \qquad (34)
$$

where  $\lambda = \frac{\pi \alpha m_H^2}{2 m_W^2 s_w^2}$ .

• mass scheme: Specifies the renormalisation scheme and scale of the quark mass. Note that in the  $C_{++}$  library it is mandatory to specify a scale:

```
options opt;
opt.mass scheme = {PSshift, 20.};
opt.mass scheme = {Pole, 0.};
```
For schemes without intrinsic scale (e.g. the pole scheme) the second value can be set arbitrarily. In the Mathematica package, it can also be omitted completely:

```
MassScheme −> {"PSshift", 20.}
MassScheme −> "Pole"
```
A list of the available schemes is given in table [3.](#page-34-0)

- production: Specifies which production channels are taken into account. The possible settings are:
	- photon\_only: Production only via a virtual photon. This effectively discards the P-wave contribution from eq. [\(7\)](#page-19-4), the second term in the vector production operator, and the axialvector production operator defined in eqs. [\(11\)](#page-20-4) and [\(12\)](#page-20-5). In addition, box corrections and corrections to the production via a virtual Z boson are discarded in the electroweak contribution to the cross section (eq.  $(20)$ ).

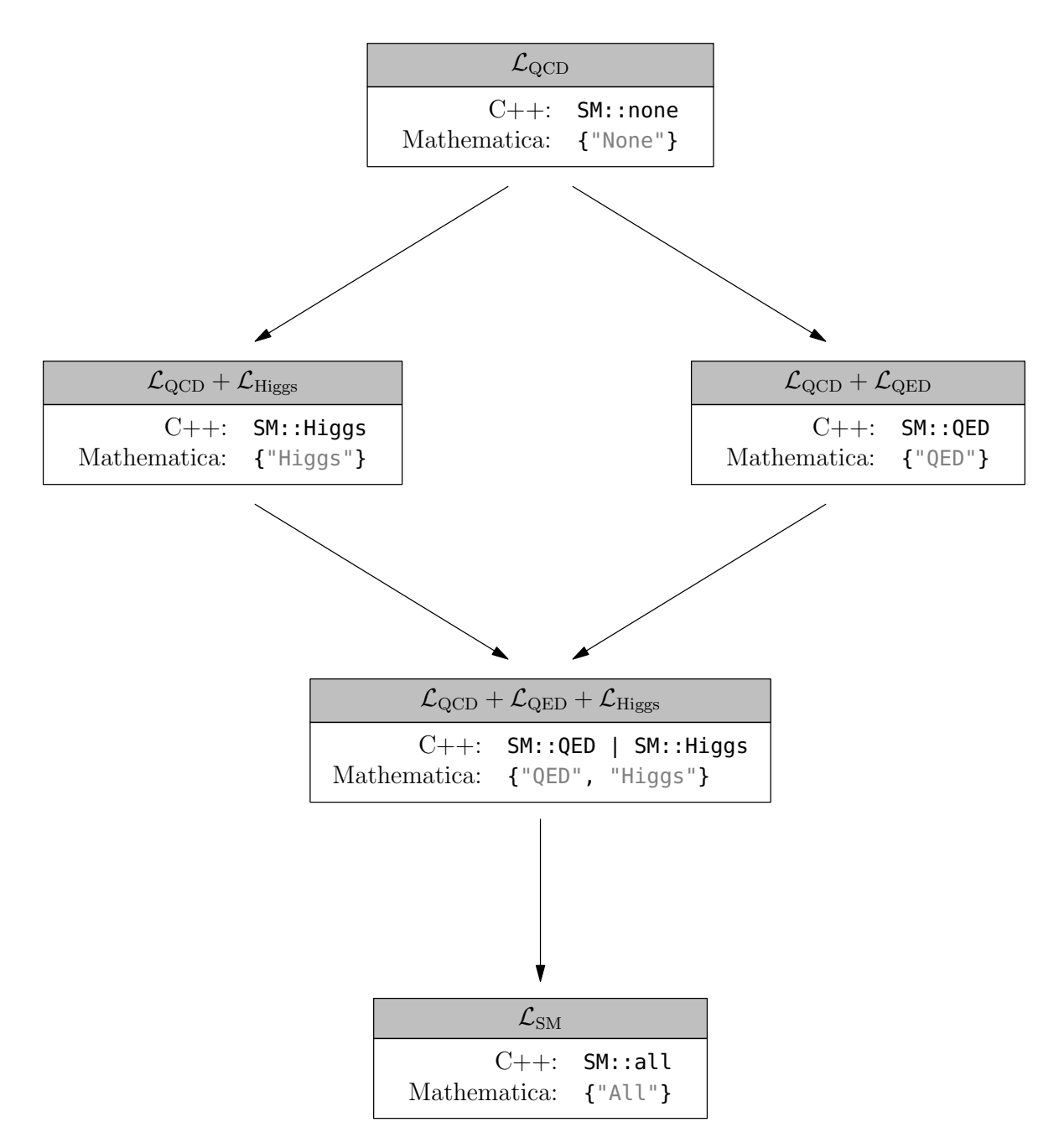

<span id="page-33-0"></span>Figure 2: Possible settings for the beyond QCD option and the associated Lagrangians defining the perturbative corrections that are included. See eq. [\(33\)](#page-32-0) for a definition of  $\mathcal{L}_{\text{QED}}$  and  $\mathcal{L}_{\text{Higgs}}$ .

|                   | $C++$ name Mathematica name Description |                                           |
|-------------------|-----------------------------------------|-------------------------------------------|
| <b>PS</b>         | $"P$ S"                                 | The potential-subtracted insertion scheme |
| PSshift           | "PSshift"                               | The potential-subtracted shift scheme     |
| 0 <sub>ne</sub> S | "1S"                                    | The 1S insertion scheme                   |
| OneSshift         | "1Sshift"                               | The 1S shift scheme                       |
| Pole              | "Pole"                                  | The pole scheme                           |
| MSshift           | "MSshift"                               | The $\overline{\text{MS}}$ scheme         |

<span id="page-34-0"></span>Table 3: List of available schemes. For details, see section [4.10](#page-25-0)

- $-$  S wave only: Production only via an S-wave photon or Z, i.e. the P-wave contribution in eq. [\(7\)](#page-19-4) is discarded.
- all: All possible production channels.

The corresponding Mathematica settings are "PhotonOnly", "SWaveOnly", and "All" (or  $All$ ).

- expand s: Specifies the treatment of the overall factor  $1/s$  in the polarisation functions defined in eqs.  $(15)$ ,  $(16)$  and the electroweak correction (eq.  $(20)$ ). If set to true,  $s = (2m_Q + E)^2$  is expanded in  $E/m_Q \sim v^2 \ll 1$  to the appropriate order. This also affects the prefactor  $1/s_N$  in the residue  $Z_N$  (eq. [\(27\)](#page-24-1)).
- double light insertion: Specifies whether double insertions (second line of eq. [\(23\)](#page-22-2)) of the light-quark potential correction  $\delta_{C,m}V$  defined in eq. [\(25\)](#page-24-3) are taken into account. This option only affects the calculation of the energy levels and residues; in the continuum cross section double insertions are always neglected.

The impact on observables that can be computed reliably within perturbation theory is typically small. For example, in the determination of the bottom quark mass from the 10th moment of the cross section the end result is changed by about 0.1 per mille, compared to an overall change of around 0.5 per mille when combined with the dominant single insertions [\[38\]](#page-55-7). In infrared-sensitive quantities like binding energies and residues of bound states with principal quantum number  $N > 5$  the effects can become significant.

The calculation of the double insertions is computationally very expensive, requiring the evaluation of an infinite sum over integrals (cf. [\[38\]](#page-55-7)). Therefore, setting this option to true leads to a considerable slowdown by a factor between 100 and 1000. In order to avoid an even more severe slowdown as well as numerical instabilities, the current implementation only computes the first few terms of the sum, so that the result is not very precise. Furthermore, the implementation is not thread safe (cf. section [6.2\)](#page-37-0).

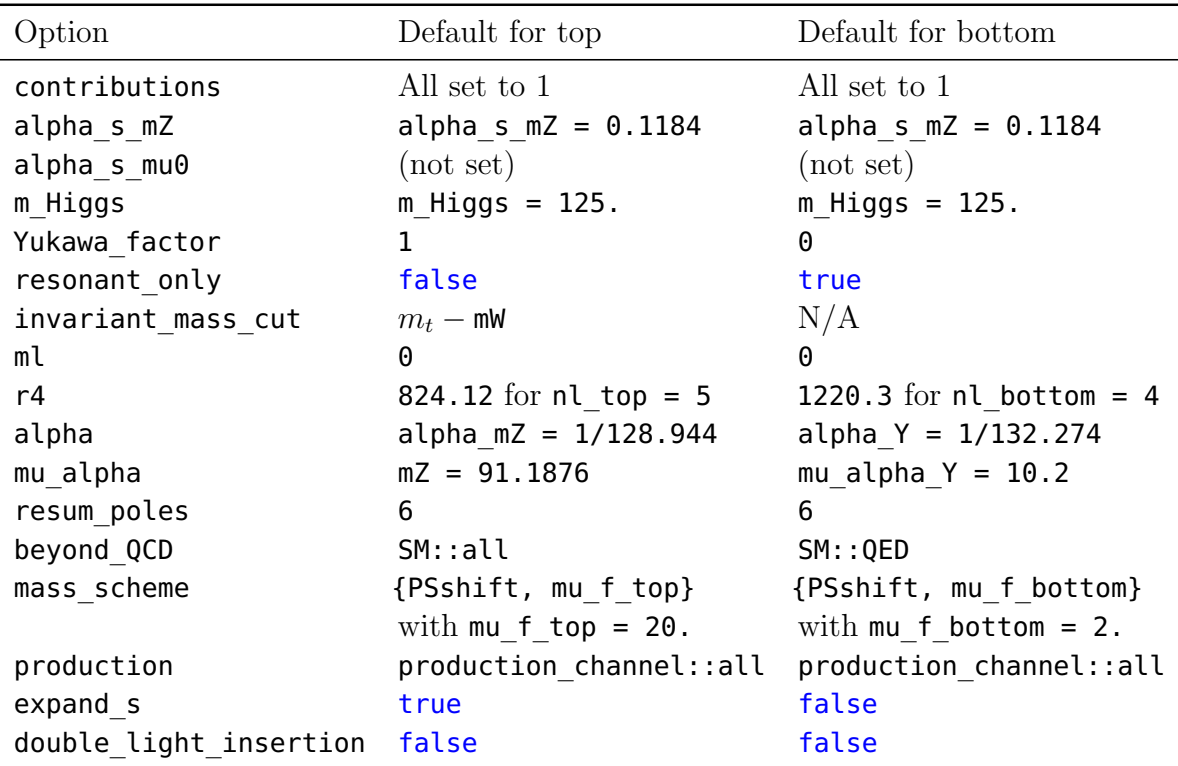

<span id="page-35-2"></span>Table 4: Default option settings in version 1.0 for top and bottom related functions. Variables in the second and third column are defined in the header constants.hpp and can be adjusted during or before installation. The default value for r4 is adjusted automatically if the number of light flavours is changed in constants.hpp.

Finally, the default values for version 1.0 of QQbar\_threshold are shown in table [4.](#page-35-2) Since default settings may change in later versions, it is recommended to also consult the online documentation under <https://qqbarthreshold.hepforge.org/>.

# <span id="page-35-0"></span>6. Advanced usage

In the following we discuss several more complicated examples that require some knowledge of the options discussed in section [5](#page-26-0) and the structure of the cross section outlined in section [4.](#page-18-0)

# <span id="page-35-1"></span>6.1. Wave function at the origin

While the quarkonium wave function at the origin is not a physical observable, it serves as a good example to illustrate some of the more advanced options. Our starting point is eq. [\(27\)](#page-24-1), the definition of the residue  $Z_N$ . The following assumes that we wish to determine the wave function at the origin in the PS-shift scheme and that the expand s option is set to false (which is the default for bottom quarks). In a first step,

we eliminate  $d_v$  and the higher-order corrections to  $c_v$  with the **contributions** option. We then cancel the remaining prefactor by multiplying with  $s_N/(4m_Q^2)$ , where  $m_Q$  is the (order-dependent) pole mass computed from  $m_Q^{\text{PS}}$  according to the shift scheme prescription. To this end, we need to calculate the binding energy  $E_N^{\text{PS}}$  and convert the input mass from the PS scheme to the pole scheme with the bottom\_pole\_mass function presented in section [3.5.](#page-16-0) The following code computes  $|\psi_1(0)|^2 = 0.721131 \,\text{GeV}^3$  for the  $\Upsilon(1S)$  resonance:

```
examples/C++/wave function.cpp
```

```
#include <iostream>
#include "QQbar threshold/scheme conversion.hpp"
#include "QQbar threshold/energy levels.hpp"
#include "QQbar_threshold/residues.hpp"
int main(){
  namespace QQt = QQbar threshold;
  const double mb PS = 4.5;
  const double mu = 4.5;
  QQt::optims opt = QQt::bottom options();
  opt.contributions.cv = {0., 0., 0.}opt.contributions.dv = {0., 0.};
  const double E 1 PS = QQt::bbbar energy level(
      1, mu, mb_PS, QQt::N3LO, opt
  );
  const double s 1 = (2*mb PS + E1 PS)*(2*mb PS + E1 PS);
  const double mb pole = QQt::bottom pole mass(
      mu, mb_PS, QQt::N3LO, opt
  );
  std::cout
    << s_1/(4∗mb_pole∗mb_pole)∗QQt::bbbar_residue(
        1, mu, mb_PS, QQt::N3LO, opt
    )
    \lt\lt' '\n';
}
```
examples/Mathematica/wave function.m

```
Needs["QQbarThreshold'"];
With[
   {
      mbPS = 4.5.
      mu = 4.5,
      opt = Contributions −> ExceptContributions[
          cv \rightarrow {0, 0, 0},
          dv −> {0, 0}
      ]
```

```
},
   E1PS = BBbarEnergyLevel[1, mu, mbPS, "N3LO", opt];
   s1 = (2 * m bPS + E1PS)^2;mbPole = BottomPoleMass[mu, mbPS, "N3LO", opt];
   Print[s1/(4∗mbPole^2)∗BBbarResidue[1, mu, mbPS, "N3LO", opt]];
];
```
Since  $s_N = (2m_Q + E_N)^2 = (2m_Q^{\text{PS}} + E_N^{\text{PS}})^2$  is a scheme-independent quantity we could also have computed the binding energy in the pole scheme and combined it with the pole mass. This method works analogously in the other shift schemes. In an insertion scheme, we proceed the same way. However, in this case one needs to multiply by  $s_N/(4(m_Q^{\rm RS})^2).$ 

# <span id="page-37-0"></span>6.2. Parallelisation

While the observables for a single given set of parameters can be calculated rather quickly, computing e.g. the cross section over a range of centre-of-mass energies and parameter settings can become somewhat time consuming. In such a situation parallelisation can lead to significant speed-ups.

As an example, we show how to perform a threshold scan similar to the one discussed in section [3.3,](#page-7-0) but including scale variation. Our strategy is to generate a list containing the centre-of-mass energy, the cross section obtained with a default scale of 80 GeV, the minimum and the maximum cross section obtained through scale variation for each point in parallel. Since the mechanisms typically used in  $C++$  vs. Mathematica programs are rather different, we discuss these languages separately in the following sections.

<span id="page-37-1"></span>6.2.1. C++

Since we use threads for parallelisation it may be necessary to add additional flags for compilation. The  $g$ ++ compiler for instance requires the  $-\text{pthread}$  option:

# g++ −o parallel −std=c++11 parallel.cpp −pthread −lQQbar\_threshold

As in the previous examples we use an abbreviation for the somewhat unwieldy QQbar threshold namespace:

# namespace QQt = QQbar threshold;

First, we set up a struct comprising the minimum, maximum, and default cross sections obtained for a given centre-of-mass energy:

struct xs point{

```
double sqrt_s;
  double xs_default;
  double xs_min;
  double xs_max;
};
```
Since we call the cross section function many times with mostly the same arguments, it is also useful to define an auxiliary function that has only the energy and the scale as remaining arguments:

```
double xsection(double sqrt_s, double mu){
  static constexpr double mu_width = 350.;
  static constexpr double mt = 171.5;
  static constexpr double width = 1.33;
  return QQt::ttbar_xsection(
      sqrt_s,
      {mu, mu_width},
      {mt, width},
      QQt::N3LO
  );
}
```
Using this function, we can then define the scale variation for a single centre-of-mass energy. For the sake of simplicity, we use a rather crude sampling of the cross section to estimate the extrema.

```
xs point xsection scale variation(double sqrt s){
 static constexpr double mu default = 80.;
 static constexpr double mu min = 50.;
 static constexpr double mu max = 350.;
 static constexpr double mu step = 5.;
 xs_point result;
 result.sqrt_s =sqrt_s;
  result.xs default = xsection(sqrt s, mu default);result.xs min = result.xs default;
  result.xs max = result.xs default;
  for(double mu = mu min; mu < mu max; mu += mu step){
   double current xsection = xsection(sqrt s, mu);if(current xsection < result.xs min){
      result.xs min = current xsection;
    }
   else if(current xsection > result.xs max){
      result.xs max = current xsection;}
 }
 return result;
```
 $\vert$  }

The code to actually calculate the scale variation for various energies in parallel is then rather short:

```
std::vector<std::future<xs_point>>_results;
for(double sqrt s = 340.; sqrt s < 349.; sqrt s += 0.2){
  results.emplace_back(
      std::async(
          std::launch::async,
          xsection scale variation, sqrt s
      )
  );
}
```
For each energy, a new thread is launched for computing the scale variation. While this can be rather inefficient in practice, it still ilustrates how parallelisation can be achieved in principle.

To complete the example, we should also include the appropriate headers, load a grid, and produce some output. While all these steps are straightforward, some care should be taken when loading the grid. As already stated in section [3.3,](#page-7-0) the load\_grid function must not be called concurrently from more than one thread. All other functions provided by QQbar threshold can, however, be safely used in a multithreaded environment. There is one additional exception: if the option **double light** insertion is set to true, the functions for energy levels and residues must not be invoked explicitly from different threads at the same time.<sup>[4](#page-39-0)</sup>

Finally, here is the full code for the parallelised threshold scan with scale variation:

examples/C++/parallel.cpp

```
#include <iostream>
#include <iomanip>
#include <vector>
#include <thread>
#include <future>
#include "QQbar threshold/load grid.hpp"
#include "QQbar threshold/xsection.hpp"
namespace QQt = QQbar threshold;
struct xs_point{
  double sqrt_s;
```
<span id="page-39-0"></span><sup>4</sup>As already mentioned in section [5,](#page-26-0) for the cross section including pole resummation the double light insertion option is ignored, so cross section calculations are always thread safe.

```
double xs_default;
  double xs_min;
  double xs_max;
};
double xsection(double sqrt s, double mu){
  static constexpr double mu width = 350.;
  static constexpr double mt = 171.5;
  static constexpr double width = 1.33:
  return QQt::ttbar xsection(
      sqrt_s,
      {mu, mu_width},
      {mt, width},
      QQt::N3LO
  );
}
xs point xsection scale variation(double sqrt s){
  static constexpr double mu default = 80.;
  static constexpr double mu min = 50.;
  static constexpr double mu max = 350.;
  static constexpr double mu_step = 5.;
  xs_point result;
  result.sqrt s = sqrt s;
  result.xs default = xsection(sqrt s, mu default);
  result.xs min = result.x default;
  result.xs max = result.xs default;
  for(double mu = mu min; mu < mu max; mu += mu step){
    double current_xsection = xsection(sqrt s, \overline{m}u);
    if(current xsection \lt result.xs min){
      result.xs min = current xsection;
    }
    else if(current xsection > result.xs max){
      result.xs max = current xsection;}
  }
  return result;
}
int main(){
  QQt::load grid(QQt::grid directory() + "ttbar grid.tsv");
  std::vector<std::future<xs_point>>_results;
  for(double sqrt_s = 340.; sqrt s < 349.; sqrt s += 0.2){
    results.emplace_back(
        std::async(
            std::launch::async,
            xsection_scale_variation, sqrt_s
        )
    );
```

```
}
 std::cout << std::fixed;
 std::cout << "sqrt s \tcentral \tmin \tmax\n";
 for(auto & res: results){
   xs point current point = res.get();
    std::cout << current point.sqrt s << '\t'
              << current_point.xs_default << '\t'
              \prec current point.xs min \prec '\t'
              \ll current point.xs max \ll '\n';
 }
}
```
# <span id="page-41-0"></span>6.2.2. Mathematica

For parallelisation in Mathematica, we have to ensure that each kernel knows all relevant definitions and has its own precomputed grid:

```
Needs["QQbarThreshold'"];
LaunchKernels[];
ParallelEvaluate[Needs["QQbarThreshold'"]];
ParallelEvaluate[LoadGrid[GridDirectory <> "ttbar grid.tsv"]];
```
This is very different from the parallelisation at thread level we used in the C++ case. In the present example, the kernels are independent processes and therefore unable to share a common grid. It is not only safe, but even necessary to load multiple copies of a grid at the same time.

For the actual threshold scan, we first define an auxiliary function for the cross section with fixed top quark properties and width scale:

```
XSection[sqrt] , mu ] := With[{muwidth = 350, mt = 171.5, width = 1.33},
   TTbarXSection[sqrts, {mu, muWidth}, {mt, width}, "N3LO"]
];
```
To perform the scale variation, we use Mathematica's built-in NMinValue and NMaxValue functions:

```
XSectionScaleVariation[sqrts_] := Module[
   {
      muDefault = 80, muMin = 50, muMax = 350,
      xsDefault, xsMin, xsMax, mu
   },
   xsDefault = XSection[sqrts, muDefault];
```

```
xsMin = NMinValue{XSection[sqrts, mu], muMin \le mu \le muMax},mu,
      Method −> "SimulatedAnnealing"
  ];
   xsMax = NMaxValue[
      {XSection[sgrts, mu], muMin \le mu \le muMax},mu,
      Method −> "SimulatedAnnealing"
   ];
  Return[{sqrts, xsDefault, xsMin, xsMax}];
];
```
After this, the code for the actual parallelised scan is again rather compact:

```
results = ParallelTable[
  XSectionScaleVariation[sqrts],
   {sqrts, 340, 349, 0.2}
];
```
We complete the example by adding some code for the output:

```
examples/Mathematica/parallel.m
```

```
LaunchKernels[];
Needs["QQbarThreshold'"];
ParallelEvaluate[Needs["QQbarThreshold'"]];
ParallelEvaluate[LoadGrid[GridDirectory <> "ttbar_grid.tsv"]];
XSection[sqrts_, mu_] := With[
   {muvidth = 350, m\bar{t} = 171.5, width = 1.33},
   TTbarXSection[sqrts, {mu, muWidth}, {mt, width}, "N3LO"]
];
XSectionScaleVariation[sqrts_] := Module[
   {
      muDefault = 80, muMin = 50, muMax = 350,
      xsDefault, xsMin, xsMax, mu
   },
   xsDefault = XSection[sqrts, muDefault];
   xsMin = NMinValue[
      {XSection[sgrts, mu], muMin \le mu \le muMax},mu,
      Method −> "SimulatedAnnealing"
   ];
   xsMax = NMaxValue[
      {XSection[sqrts, mu], muMin \le mu \le muMax},mu,
```

```
Method −> "SimulatedAnnealing"
   ];
  Return[{sqrts, xsDefault, xsMin, xsMax}];
];
results = ParallelTable[
  XSectionScaleVariation[sqrts],
   {sqrts, 340, 349, 0.2}
];
PrependTo[results, {"sqrt s", "central", "min", "max"}];
Print[TableForm[results]];
```
#### <span id="page-43-0"></span>6.3. Moments for nonrelativistic sum rules

Next to threshold scans for  $t\bar{t}$  production, the calculation of moments for  $\Upsilon$  sum rules is one of the key applications for QQbar\_threshold. It is conventional to consider the normalised cross section (cf. eq. [\(5\)](#page-18-3))  $R_b = \sigma_b/\sigma_{pt}$  with  $\sigma_{pt} = 4\pi\alpha(\mu_\alpha)^2/(3s)$ , which can be calculated with the **bbbar R** ratio function. The moments of  $R_b$  are then defined as

$$
\mathcal{M}_n = \int_0^\infty \frac{R_b(s)}{s^{n+1}}.
$$
\n(35)

Splitting the moments into the contribution from the narrow  $\Upsilon$  resonances and the remaining continuum contribution we obtain

<span id="page-43-2"></span>
$$
\mathcal{M}_n = \frac{12\pi^2 N_c e_b^2}{m_b^2} \sum_{N=1}^{\infty} \frac{Z_N}{s_N^{2n+1}} + \int_{4m_b^2}^{\infty} ds \frac{R_b(s)}{s^{n+1}}.
$$
 (36)

We now show how this formula can be evaluated with  $\mathsf{QQbar-threshold}$ . Since discussing numerical integration is clearly outside the scope of this work, we assume the existence of a  $C++$  header integral.hpp that provides a suitable **integral** function.<sup>[5](#page-43-1)</sup> The example code moments.cpp distributed together with QQbar\_threshold in fact includes such a header. Since this header uses the GSL library, the code example has to be compiled with additional linker flags, e.g.

g++ −o moments −std=c++11 moments.cpp −lQQbar\_threshold −lgsl −lgslcblas

For the sake of simplicity, we use the standard bottom options and only keep the bottom quark mass and  $n$  as free parameters in our example. We can then define auxiliary functions for the energy levels, residues, and the continuum cross section:

<span id="page-43-1"></span> $5$ For the Mathematica corresponding code, we can and do of course use the built-in NIntegrate function.

```
static constexpr double pi = 3.14159265358979323846264338328;
double Z(int N, double mb PS){
  return QQt::bbbar_residue(N, mb_PS, mb_PS, QQt::N3LO);
}
double E(int N, double mb PS){
  return QQt::bbbar energy level(N, mb PS, mb PS, QQt::N3LO);
}
double Rb(double s, double mb_PS){
  try{
    return QQt::bbbar R ratio(std::sqrt(s), mb PS, mb PS, QQt::N3LO);
  }
  catch(std::out_of_range){
    return std::\overline{\text{numeric}}limits<double>::quiet NaN();
  }
}
```
Note that for the bottom cross section we have to handle the case that the centre-of-mass energy is outside the region covered by the precomputed grid. In fact, we assume that the value obtained for the continuum integral in eq. [\(36\)](#page-43-2) is reliable in spite of the limited grid size. For a more careful analysis, this assumption should of course be checked, for example by varying the upper bound of the integral.

Let us first consider the resonance contribution. For the prefactor, we have to convert the input mass from the PS scheme to the pole scheme, which can be done with the function bottom pole mass (see section [3.5\)](#page-16-0). The remaining code is then rather straightforward:

```
double M resonances(int n, double mb PS){
  static constexpr int N_c = 3;
 static constexpr double e b = QQt: :e d;
 double sum N = 0.0;
 for(int N = 1; N <= 6; ++ N){
   sum_N += Z(N, mb_PS)∗std::pow(2∗mb_PS + E(N, mb_PS), −2∗n−1);
 }
 const double mb pole = QQt::bottom pole mass(mb PS, mb PS, Qqt::N3LO);
  return 12∗pi∗pi∗N_c∗e_b∗e_b/(mb_pole∗mb_pole)∗sum_N;
}
```
Since at  $N^3LO$ , only the first six resonances can be computed with  $\mathbb{Q}$ Obar\_threshold, we have cut off the sum at  $N = 6$ .

For the continuum contribution, we encounter the problem that typical  $C++$  integration routines can only evaluate integrals over a finite interval. To deal with this we

perform a substitution, e.g.  $s = s(x) = 4m_b^2 + \frac{x}{1-x}$  $\frac{x}{1-x}$ , so we have

$$
\int_{4m_b^2}^{\infty} ds \, \frac{R_b(s)}{s^{n+1}} = \int_0^1 \frac{dx}{(1-x)^2} \frac{R_b(s(x))}{s(x)^{n+1}} \,. \tag{37}
$$

The continuum moments can then be computed with the following code:

```
double M continuum(int n, double mb PS){
  double const s0 =pow(QQt::bbbar_threshold(mb_PS, mb_PS, QQt::N3LO), 2);
  auto s = [-] (double x) {
    return 50 + x/(1-x);};
  auto integrand = [=](double x){return Rb(s(x), mb PS)*std::pow(s(x), -n-1)*std::pow(1 – x, -2);
  };
  return integral(0, 1, integrand);
}
```
All that remains is then to add up both contributions and add the standard boilerplate code for including headers, loading the grid, etc. It is also convenient to rescale the moments to be of order one. For this, we multiply them by a factor of  $(10 \,\text{GeV})^{2n}$ . Finally, here is the complete code for our example:

```
examples/C++/moments.cpp
```

```
#include <cmath>
#include <limits>
#include <iostream>
#include "QQbar threshold/load grid.hpp"
#include "QQbar_threshold/xsection.hpp"
#include "QQbar_threshold/threshold.hpp"
#include "QQbar threshold/residues.hpp"
#include "QQbar threshold/energy levels.hpp"
#include "QQbar_threshold/scheme_conversion.hpp"
#include "integral.hpp"
namespace QQt = QQbar threshold;
static constexpr double pi = 3.14159265358979323846264338328;
double Z(int N, double mb PS){
  return QQt::bbbar_residue(N, mb_PS, mb_PS, QQt::N3LO);
}
double E(int N, double mb PS){
```

```
return QQt::bbbar energy level(N, mb PS, mb PS, QQt::N3LO);
}
double Rb(double s, double mb_PS){
  try{
    return QQt::bbbar R ratio(std::sqrt(s), mb PS, mb PS, QQt::N3LO);
  }
  catch(std::out_of_range){
    return std::numeric limits<double>::quiet NaN();
  }
}
double M resonances(int n, double mb PS){
  static constexpr int N_c = 3;
  static constexpr double e b = QQt::e d;
  double sum N = 0.0;
  for(int N = 1; N \le 6; ++ N){
    sum N += Z(N, mb PS)*std::pow(2*mb PS + E(N, mb PS), -2∗n-1);
  }
  const double mb pole = QQt::bottom pole mass(mb PS, mb PS, QQt::N3LO);
  return 12∗pi∗pi∗N_c∗e_b∗e_b/(mb_pole∗mb_pole)∗sum_N;
}
double M continuum(int n, double mb PS){
  double const s0 =pow(QQt::bbbar_threshold(mb_PS, mb_PS, QQt::N3LO), 2);
  auto s = [-] (double x) {
    return 50 + x/(1-x);};
  auto integrand = [-] (double x) {
    return Rb(s(x), mb PS)*std::pow(s(x), -n-1)*std::pow(1 – x, -2);
  };
  return integral(0, 1, integrand);
}
double M(int n, double mb_PS){
 return pow(10, 2∗n)∗(M resonances(n, mb PS) + M continuum(n, mb PS));
}
int main(){
  QQt::load grid(QQt::grid directory() + "bbbar grid large.tsv");
  std::cout << M(10, 4.5322) << '\n\vee n';}
```
In units of  $(10 \,\text{GeV})^{-20}$ , we find  $\mathcal{M}_{10} = 0.264758$ , which is in good agreement with the experimental value  $\mathcal{M}_{10} = 0.2648(36)$ . In other words, our determination of the PS mass agrees very well with the central value  $m_b^{\rm PS} = 4.532 \,\text{GeV}$  found in [\[38\]](#page-55-7).<sup>[6](#page-47-0)</sup>

For Mathematica, the structure is quite similar. To avoid clashes with built-in functions, we have renamed some of the variables.

```
examples/Mathematica/moments.m
Needs["QQbarThreshold'"];
ZN[i, mbPS] := BBbarResidue[i, mbPS, mbPS, "N3LO"];EN[i, mbPS ] := BBbarEnergyLevel[i, mbPS, mbPS, "N3LO"];
Rb[s, mbPS] := BBbarRRatio[Sqrt[s], mbPS, mbPS, "N3LO"];
Mresonances[n , mbPS ] := With[
   {
      Nc = 3, eb = eD,
      mbPole = BottomPoleMass[mbPS, mbPS, "N3LO"]
   },
   12∗Pi^2∗Nc∗eb^2/mbPole^2∗Sum[
      ZN[i, mbPS]/(2*mbPS + EN[i, mbPS])^(2*n+1),
      {i, 1, 6}
   ]
];
Mcontinuum[n , mbPS ] := Module[
   {s0, s, x},
   s0 = BBbarThreshold[mbPS, mbPS, "N3LO"]^2;
   s[x] := s0 + x/(1 - x);Return[
      NIntegrate[
         Rb[s[x], mbPS]/(s[x]^(n+1)*(1 - x)^(2),
         {x, 0, 1},
         AccuracyGoal −> 5
      ]
   ];
];
M[n, mbPS] := 10^{\circ}(2*n)*(Mresonances[n, mbPS] + Mcontinuum[n, mbPS]);
LoadGrid[GridDirectory <> "bbbar grid large.tsv"];
Print[M[10, 4.5322]];
```
Here, we obtain a slightly different value of  $\mathcal{M}_{10} = 0.264857$ , which stems from a different integration algorithm. Since this change can be offset by changing the input

<span id="page-47-0"></span><sup>&</sup>lt;sup>6</sup>In [\[38\]](#page-55-7) QED effects were treated differently and a non-zero mass was used for the light quark. The numerical effect on the extracted PS mass is negligible.

mass by a small amount of about 0.1 MeV, we can conclude that integration errors are under control.

# <span id="page-48-0"></span>7. Grid generation

Depending on the chosen input parameters, the precomputed grids distributed with QQbar\_threshold may not be sufficient. In these cases custom grids can be generated with the QQbarGridCalc package, which can be downloaded separately from <https://www.hepforge.org/downloads/qqbarthreshold/> and needs no special installation aside from unpacking the archive with tar xzf QQbarGridCalc.tar.gz. Grid generation requires Wolfram Mathematica. The Mathematica working directory should be set to the QQbarGridCalc directory (e.g. with the SetDirectory command), so that all included files are found.

# <span id="page-48-1"></span>7.1. Top and bottom grids

The main function provided by this package is QQbarCalcGrid, which generates a grid for the bottom or top cross section. It can be used in the following way:

```
QQbarCalcGrid[
   Energy −> {MinEnergy, MaxEnergy, EnergyStep},
   Width -> {MinWidth, MaxWidth, WidthStep},
   "GridFileName"
];
```
MinEnergy and MaxEnergy refer to the naïve threshold at  $\sqrt{s}=2m_Q,$  where  $m_Q$  is the heavy-quark pole mass. The generated grid thus covers the centre-of-mass energies  $2m_Q +$ MinEnergy  $\leq \sqrt{s} \leq 2m_Q +$ MaxEnergy and the widths MinWidth  $\leq \Gamma \leq$  MaxWidth. EnergyStep and WidthStep specify the distance between adjacent grid points. The resulting grid is saved in the file GridFileName. For example, the following program creates a small top grid and exports it to the file top grid example.tsv:

examples/Mathematica/top grid simple.m

```
<<QQbarGridCalc.m;
LaunchKernels[];
QQbarCalcGrid[
   Energy \rightarrow {-1, 1, 1},
   Width −> {1.5, 1.6, 0.1},
   "top grid example.tsv"
];
```
Note that loading the package typically takes several minutes. The calculation of the grids themselves is even more time-consuming, so we restrict the examples to very small and coarse grids and suggest to rely on parallelisation as much as possible.

The energy and width ranges always refer to reference values for the quark mass and the strong coupling, specified with the QuarkMass and AlphaS options (defaulting to 175 and 0.14, respectively). In fact, internally all energies and widths are rescaled by a factor of  $-m_Q \alpha_s^2 C_F^2/4$ . In practice, this implies that the range covered in the actual calculation of the cross section will in general be slightly different. Furthermore, the default values for QuarkMass and AlphaS are chosen with top grids in mind, so one should change these settings when calculating bottom grids.

In some cases it is desirable to have grids that are relatively coarse in one region, e.g. at high energies, and much finer in another region. To this end it is possible to directly specify the energy and width points when calling **QQbarCalcGrid** as

```
QQbarCalcGrid[
   Energy −> {{EnergiesPts ... }},
   Width −> {{WidthPts ... }},
   "GridFileName"
];
```
The following example shows how a bottom grid with a higher resolution close to the threshold can be generated:

```
examples/Mathematica/bottom grid.m
```

```
<<QQbarGridCalc.m;
LaunchKernels[];
emin = 10^{\circ}-6;
emax = 10;
n = 3;epoints = Module[{stepfact},
   stepfact = (emax/emin)^(1/(n - 1));Table[N[emin*stepfact^i], \{i, 0, n - 1\}]
];
QQbarCalcGrid[
   Energy −> {epoints},
   Width −> {{10^−10, 10^−8}},
   "bottom_grid_example.tsv",
   QuarkMass −> 5,
   AlphaS −> 0.25
];
```
Note that the numerical evaluation requires at least a small non-vanishing width, which is internally set to 10<sup>−</sup><sup>9</sup> for bottom quarks. For such a small width it is not possible (and not very useful) to calculate grid points with negative energies.

Finally, QQbarCalcGrid offers the Comments option to prepend custom comments to the generated grid file:

```
QQbarCalcGrid[
   Energy \rightarrow \{\ldots\},Width −> {...},
   "GridFileName",
   Comments −> {
     "Comment in the first line of the grid file",
     "Comment in the second line of the grid file"
   }
];
```
The default setting Comment -> Automatic adds the version of QQbarCalcGrid, a shortened version of the command used for the creation, and the creation date.

# <span id="page-50-0"></span>7.2. Nonresonant grids

The second function in QQbarGridCalc, QQbarCalcNonresonantGrid, allows the generation of grids for the nonresonant cross section (see section [4.3\)](#page-19-0). Its syntax is similar to QQbarCalcGrid:

```
QQbarCalcNonresonantGrid[
   MassRatio \rightarrow \{ \ldots \},
    Cut \rightarrow {...},
    "GridFileName"
];
```
As with QQbarCalcGrid both regular and irregular grids can be generated and also the **Comment** option is supported. The first argument specifies the mass ratios  $x = m_W/m_Q$ , whereas the second argument determines the invariant mass cut. The coordinates entered here correspond to  $y_w = (1 - y)/(1 - x)$ , where  $y = (1 - \Delta_m/m_Q)^2$  and  $\Delta_m$  is the cut specified by the invariant mass cut option (see section [5\)](#page-26-0). Thus, for physical cuts  $0 \leq y_w \leq 1$ . The default built-in nonresonant grid can be reproduced with the following program:

examples/Mathematica/nonresonant grid.m

```
<<QQbarGridCalc.m;
```
LaunchKernels[];

QQbarCalcNonresonantGrid[

```
MassRatio −> {0.15, 0.30, 0.01},
   Cut \rightarrow {0, 1, 0.01},
   "non−resonant_grid.tsv"
];
```
#### Acknowledgements

We thank K. Schuller for contributing to an earlier program for heavy-quark production near threshold, T. Rauh for cross-checking parts of the current implementation, and F. Simon for valuable comments on the program and the manuscript. We are grateful to the authors of [\[11\]](#page-53-7) for the permission to use their code for the non-resonant cross section.

Y. K., A. M., and J. P. thank the Technische Universität München and the Excellence Cluster "Origin and Structure of the Universe" for hospitality and travel support. A. M. is grateful to the Mainz Institute for Theoretical Physics (MITP) for its hospitality and its partial support during the completion of this work. A. M. is supported by a European Union COFUND/Durham Junior Research Fellowship under EU grant agreement number 267209. The work of Y. K. was supported in part by Grant-in-Aid for scientific research Nos. 26400255 from MEXT, Japan. This work is further supported by the Gottfried Wilhelm Leibniz programme of the Deutsche Forschungsgemeinschaft (DFG) and the Excellence Cluster "Origin and Structure of the Universe" at Technische Universität München.

#### <span id="page-51-0"></span>A. Predefined constants

Table [A.5](#page-52-0) lists all predefined constants and their values. The values can be adjusted prior to or during the installation of the QQbar\_threshold library.

#### References

- <span id="page-51-1"></span>[1] K. Seidel, F. Simon, M. Tesar, S. Poss, Top quark mass measurements at and above threshold at CLIC, Eur. Phys. J. C73 (8) (2013) 2530. [arXiv:1303.3758](http://arxiv.org/abs/1303.3758).
- <span id="page-51-2"></span>[2] F. Simon, A First Look at the Impact of NNNLO Theory Uncertainties on Top Mass Measurements at the ILC, in: International Workshop on Future Linear Colliders (LCWS15) Whistler, B.C., Canada, November 2-6, 2015, 2016. [arXiv:1603.04764](http://arxiv.org/abs/1603.04764).
- <span id="page-51-3"></span>[3] V. Novikov, L. Okun, M. A. Shifman, A. Vainshtein, M. Voloshin, V. I. Zakharov, Sum rules for charmonium and charmed mesons decay rates in quantum chromodynamics, Phys. Rev. Lett. 38 (1977) 626.

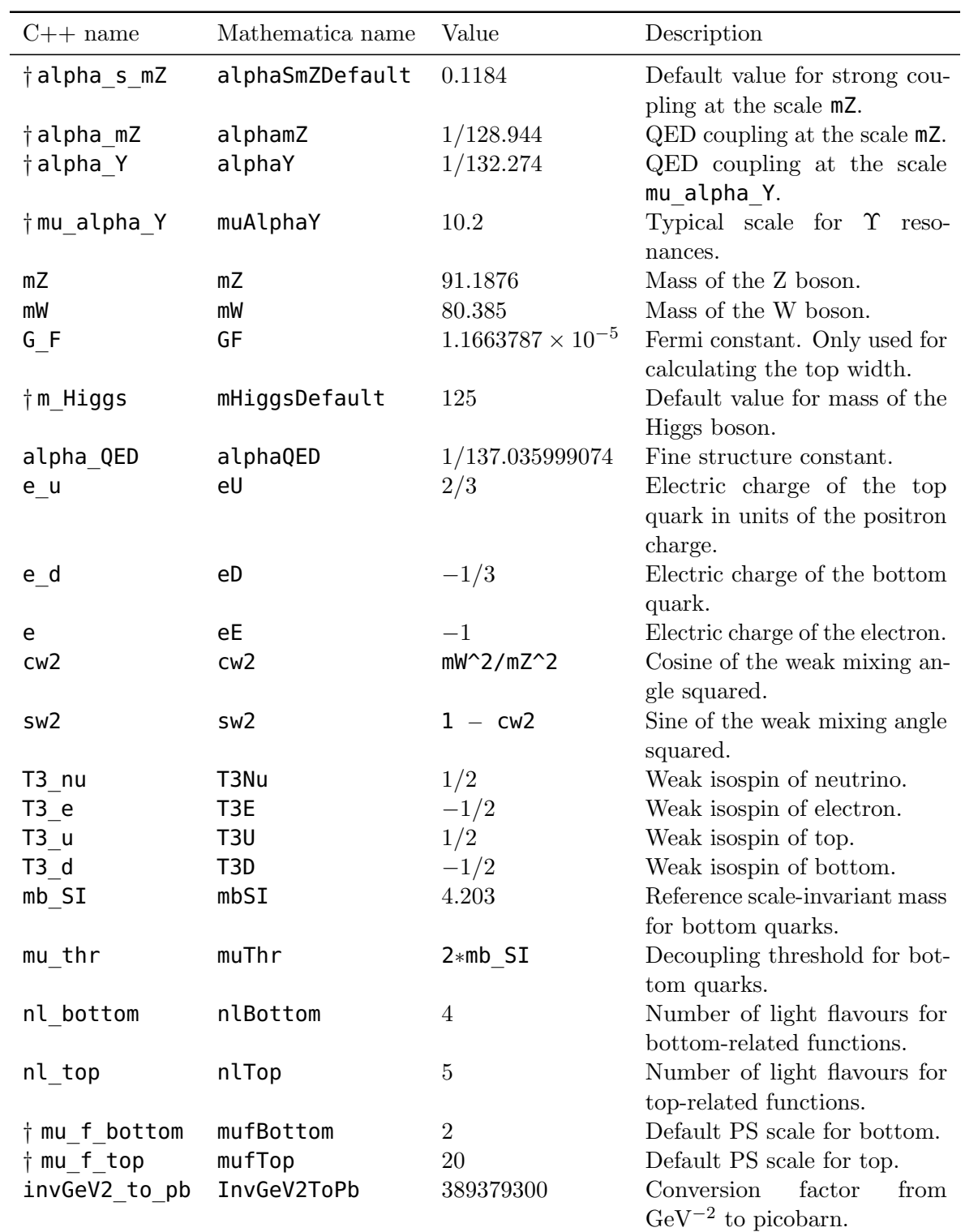

<span id="page-52-0"></span>Table A.5: Constants predefined in the constants.hpp header. Entries marked with a † only serve as default values and can be overridden through option settings (cf. section [5\)](#page-26-0).

- <span id="page-53-0"></span>[4] V. Novikov, L. Okun, M. A. Shifman, A. Vainshtein, M. Voloshin, V. I. Zakharov, Charmonium and gluons: Basic experimental facts and theoretical introduction, Phys. Rept. 41 (1978) 1–133.
- <span id="page-53-1"></span>[5] M. B. Voloshin, Yu. M. Zaitsev, Physics of Υ resonances: Ten years later, Sov. Phys. Usp. 30 (1987) 553–574, [Usp. Fiz. Nauk 152 (1987) 361].
- <span id="page-53-2"></span>[6] A. Pineda, J. Soto, Effective field theory for ultrasoft momenta in NRQCD and NRQED, Nucl. Phys. Proc. Suppl. 64 (1998) 428–432. [arXiv:hep-ph/9707481](http://arxiv.org/abs/hep-ph/9707481).
- <span id="page-53-3"></span>[7] M. E. Luke, A. V. Manohar, I. Z. Rothstein, Renormalization group scaling in nonrelativistic QCD, Phys. Rev. D61 (2000) 074025. [arXiv:hep-ph/9910209](http://arxiv.org/abs/hep-ph/9910209).
- <span id="page-53-4"></span>[8] A. H. Hoang, et al., Top - anti-top pair production close to threshold: Synopsis of recent NNLO results, Eur. Phys. J.direct C3 (2000) 1–22. [arXiv:hep-ph/0001286](http://arxiv.org/abs/hep-ph/0001286).
- <span id="page-53-5"></span>[9] M. Beneke, Y. Kiyo, P. Marquard, A. Penin, J. Piclum, M. Steinhauser, Next-to-Next-to-Next-to-Leading Order QCD Prediction for the Top Antitop S-Wave Pair Production Cross Section Near Threshold in  $e^+e^-$  Annihilation, Phys. Rev. Lett. 115 (19) (2015) 192001. [arXiv:1506.06864](http://arxiv.org/abs/1506.06864).
- <span id="page-53-6"></span>[10] M. Beneke, J. Piclum, T. Rauh, P-wave contribution to third-order top-quark pair production near threshold, Nucl. Phys. B880 (2014) 414–434. [arXiv:1312.4792](http://arxiv.org/abs/1312.4792).
- <span id="page-53-7"></span>[11] M. Beneke, B. Jantzen, P. Ruiz-Femenía, Electroweak non-resonant NLO corrections to  $e^+e^- \to W^+W^-b\bar{b}$  in the  $t\bar{t}$  resonance region, Nucl. Phys. B840 (2010) 186–213. [arXiv:1004.2188](http://arxiv.org/abs/1004.2188).
- <span id="page-53-8"></span>[12] A. A. Penin, J. H. Piclum, Threshold production of unstable top, JHEP 01 (2012) 034. [arXiv:1110.1970](http://arxiv.org/abs/1110.1970).
- <span id="page-53-9"></span>[13] B. Jantzen, P. Ruiz-Femenía, Next-to-next-to-leading order nonresonant corrections to threshold top-pair production from  $e^+e^-$  collisions: Endpoint-singular terms, Phys.Rev. D88 (5) (2013) 054011. [arXiv:1307.4337](http://arxiv.org/abs/1307.4337).
- <span id="page-53-10"></span>[14] P. Ruiz-Femenía, First estimate of the NNLO nonresonant corrections to topantitop threshold production at lepton colliders, Phys. Rev. D89 (9) (2014) 097501. [arXiv:1402.1123](http://arxiv.org/abs/1402.1123).
- <span id="page-53-11"></span>[15] M. J. Strassler, M. E. Peskin, The Heavy top quark threshold: QCD and the Higgs, Phys. Rev. D43 (1991) 1500–1514.
- <span id="page-53-12"></span>[16] R. J. Guth, J. H. Kühn, Top quark threshold and radiative corrections, Nucl. Phys. B368 (1992) 38–56.
- <span id="page-54-0"></span>[17] R. Harlander, M. Jeżabek, J. H. Kühn, Higgs effects in top quark pair production, Acta Phys. Polon. B27 (1996) 1781–1788. [arXiv:hep-ph/9506292](http://arxiv.org/abs/hep-ph/9506292).
- <span id="page-54-1"></span>[18] D. Eiras, M. Steinhauser, Complete Higgs mass dependence of top quark pair threshold production to order  $\alpha \alpha_s$ , Nucl. Phys. B757 (2006) 197-210. [arXiv:](http://arxiv.org/abs/hep-ph/0605227) [hep-ph/0605227](http://arxiv.org/abs/hep-ph/0605227).
- <span id="page-54-2"></span>[19] M. Beneke, A. Maier, J. Piclum, T. Rauh, Higgs effects in top anti-top production near threshold in  $e^+e^-$  annihilation, Nucl. Phys. B899 (2015) 180–193. [arXiv:](http://arxiv.org/abs/1506.06865) [1506.06865](http://arxiv.org/abs/1506.06865).
- <span id="page-54-3"></span>[20] B. Grządkowski, J. H. Kühn, P. Krawczyk, R. G. Stuart, Electroweak Corrections on the Toponium Resonance, Nucl. Phys. B281 (1987) 18.
- <span id="page-54-4"></span>[21] A. H. Hoang, C. J. Reißer, Electroweak absorptive parts in NRQCD matching conditions, Phys. Rev. D71 (2005) 074022. [arXiv:hep-ph/0412258](http://arxiv.org/abs/hep-ph/0412258).
- <span id="page-54-5"></span>[22] A. H. Hoang, C. J. Reißer, On electroweak matching conditions for top pair production at threshold, Phys. Rev. D74 (2006) 034002. [arXiv:hep-ph/0604104](http://arxiv.org/abs/hep-ph/0604104).
- <span id="page-54-6"></span>[23] A. Denner, T. Sack, The Top width, Nucl. Phys. B358 (1991) 46–58.
- <span id="page-54-7"></span>[24] G. Eilam, R. R. Mendel, R. Migneron, A. Soni, Radiative corrections to top quark decay, Phys. Rev. Lett. 66 (1991) 3105–3108.
- <span id="page-54-8"></span>[25] M. Jeżabek, J. H. Kühn, The Top width: Theoretical update, Phys. Rev. D48 (1993) 1910–1913, [Erratum: Phys. Rev. D49 (1994) 4970]. [arXiv:hep-ph/9302295](http://arxiv.org/abs/hep-ph/9302295).
- <span id="page-54-9"></span>[26] M. Fischer, S. Groote, J. G. Körner, M. C. Mauser, Longitudinal, transverse plus and transverse minus W bosons in unpolarized top quark decays at  $\mathcal{O}(\alpha_s)$ . Phys. Rev. D63 (2001) 031501. [arXiv:hep-ph/0011075](http://arxiv.org/abs/hep-ph/0011075).
- <span id="page-54-10"></span>[27] I. R. Blokland, A. Czarnecki, M. Slusarczyk, F. Tkachov, Next-to-next-to-leading order calculations for heavy-to-light decays, Phys. Rev. D71 (2005) 054004, [Erratum: Phys. Rev. D79 (2009) 019901]. [arXiv:hep-ph/0503039](http://arxiv.org/abs/hep-ph/0503039).
- <span id="page-54-11"></span>[28] M. Beneke, Y. Kiyo, K. Schuller, Third-order correction to top-quark pair production near threshold I. Effective theory set-up and matching coefficients. [arXiv:1312.4791](http://arxiv.org/abs/1312.4791).
- <span id="page-54-12"></span>[29] M. Beneke, Y. Kiyo, K. Schuller, Third-order correction to top-quark pair production near threshold II. Potential contributions, In preparation.
- <span id="page-54-13"></span>[30] M. Beneke, A. P. Chapovsky, A. Signer, G. Zanderighi, Effective theory approach to unstable particle production, Phys. Rev. Lett. 93 (2004) 011602. [arXiv:hep-ph/](http://arxiv.org/abs/hep-ph/0312331) [0312331](http://arxiv.org/abs/hep-ph/0312331).
- <span id="page-55-0"></span>[31] M. Beneke, A. P. Chapovsky, A. Signer, G. Zanderighi, Effective theory calculation of resonant high-energy scattering, Nucl. Phys. B686 (2004) 205–247. [arXiv:](http://arxiv.org/abs/hep-ph/0401002) [hep-ph/0401002](http://arxiv.org/abs/hep-ph/0401002).
- <span id="page-55-1"></span>[32] M. Beneke, A. Signer, V. A. Smirnov, Top quark production near threshold and the top quark mass, Phys. Lett. B454 (1999) 137–146. [arXiv:hep-ph/9903260](http://arxiv.org/abs/hep-ph/9903260).
- <span id="page-55-2"></span>[33] P. Marquard, J. H. Piclum, D. Seidel, M. Steinhauser, Three-loop matching of the vector current, Phys. Rev. D89 (3) (2014) 034027. [arXiv:1401.3004](http://arxiv.org/abs/1401.3004).
- <span id="page-55-3"></span>[34] M. Beneke, Y. Kiyo, K. Schuller, Third-order Coulomb corrections to the S-wave Green function, energy levels and wave functions at the origin, Nucl. Phys. B714 (2005) 67–90. [arXiv:hep-ph/0501289](http://arxiv.org/abs/hep-ph/0501289).
- <span id="page-55-4"></span>[35] M. Melles, Massive fermionic corrections to the heavy quark potential through two loops, Phys. Rev. D58 (1998) 114004. [arXiv:hep-ph/9805216](http://arxiv.org/abs/hep-ph/9805216).
- <span id="page-55-5"></span>[36] M. Melles, The static QCD potential in coordinate space with quark masses through two loops, Phys. Rev. D62 (2000) 074019. [arXiv:hep-ph/0001295](http://arxiv.org/abs/hep-ph/0001295).
- <span id="page-55-6"></span>[37] A. Hoang, Bottom quark mass from  $\Upsilon$  mesons: Charm mass effects, [arXiv:](http://arxiv.org/abs/hep-ph/0008102) [hep-ph/0008102](http://arxiv.org/abs/hep-ph/0008102).
- <span id="page-55-7"></span>[38] M. Beneke, A. Maier, J. Piclum, T. Rauh, The bottom-quark mass from nonrelativistic sum rules at NNNLO, Nucl. Phys. B891 (2015) 42–72. [arXiv:1411.](http://arxiv.org/abs/1411.3132) [3132](http://arxiv.org/abs/1411.3132).
- <span id="page-55-8"></span>[39] M. Beneke, A quark mass definition adequate for threshold problems, Phys. Lett. B434 (1998) 115–125. [arXiv:hep-ph/9804241](http://arxiv.org/abs/hep-ph/9804241).
- <span id="page-55-9"></span>[40] A. H. Hoang, Z. Ligeti, A. V. Manohar, B decay and the  $\Upsilon$  mass, Phys. Rev. Lett. 82 (1999) 277–280. [arXiv:hep-ph/9809423](http://arxiv.org/abs/hep-ph/9809423).
- <span id="page-55-10"></span>[41] P. Marquard, A. V. Smirnov, V. A. Smirnov, M. Steinhauser, Quark Mass Relations to Four-Loop Order in Perturbative QCD, Phys. Rev. Lett. 114 (14) (2015) 142002. [arXiv:1502.01030](http://arxiv.org/abs/1502.01030).
- <span id="page-55-11"></span>[42] S. Bekavac, A. Grozin, D. Seidel, M. Steinhauser, Light quark mass effects in the on-shell renormalization constants, JHEP 0710 (2007) 006. [arXiv:0708.1729](http://arxiv.org/abs/0708.1729).